# **CAPÍTULO 8**

## *Modelagem de Sistemas de Comunicações: Transmissor e Receptor*

#### **8. MODELAGEM DE SISTEMAS DE COMUNICAÇÕES: TRANSMISSOR E RECEPTOR**

## **8.10 MÚLTIPLO ACESSO E MULTIPLEXAÇÃO**

Compartilhamento de recursos de comunicações entre diversos usuários ou sinais.

Tipos de múltiplos acessos:

- SDM A Acesso múltiplo por divisão espacial
- PDMA Acesso múltiplo por divisão de polarizaçã o
- FDMA Acesso múltiplo por divisão em freqüência
- TDMA Acesso múltiplo por divisão tempor al
- CDMA Acesso múltiplo por divisão por código

8.10.1 Problemas na Simulação de Métodos de Acesso Múlti plo:

#### SDM A – Acesso múltiplo por divisão espacial

Sinais com diferentes ângulo s de c hegada. Sinais provenientes de diferentes fontes.

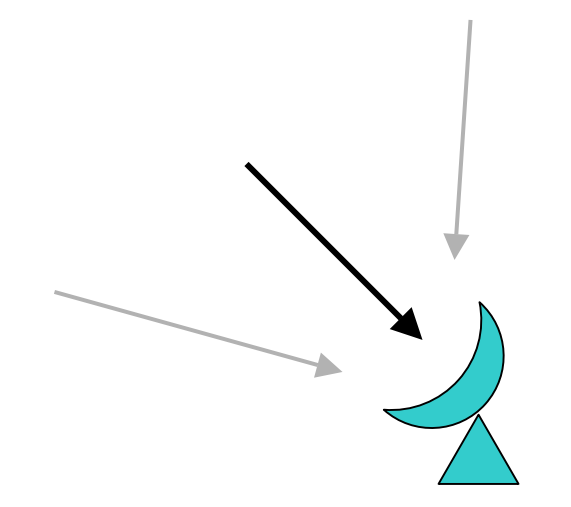

#### PDMA – Acesso múltiplo por divisão de polarizaçã o

Possui apenas duas dim ensões. Sinais com diferentes polarizações.

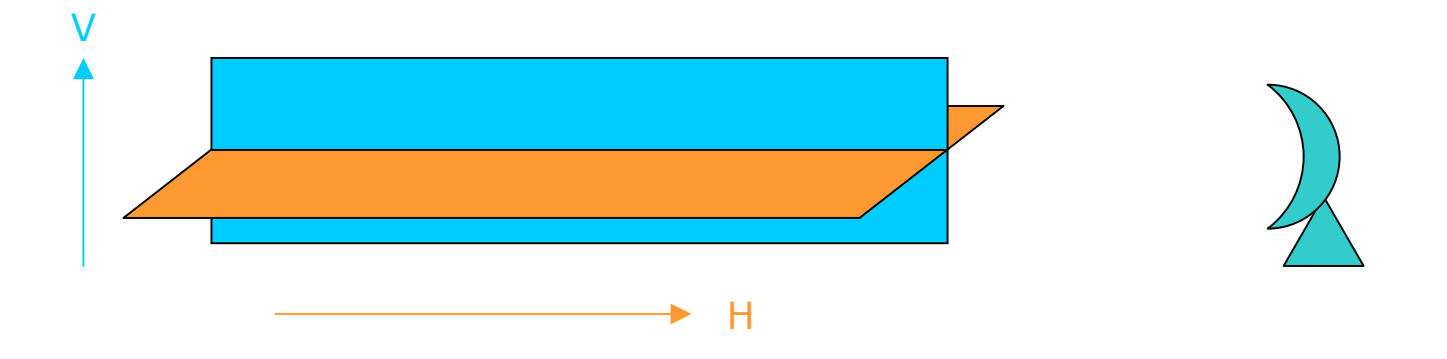

Interferência ⇒ outros sinais (co-canal).

Assim, par a simular sistemas SDMA e PDMA basta gerar os sinais interfe rentes com suas respectivas potências e freqüências e adicioná-los ao sinal desejado.

### **FDMA:**

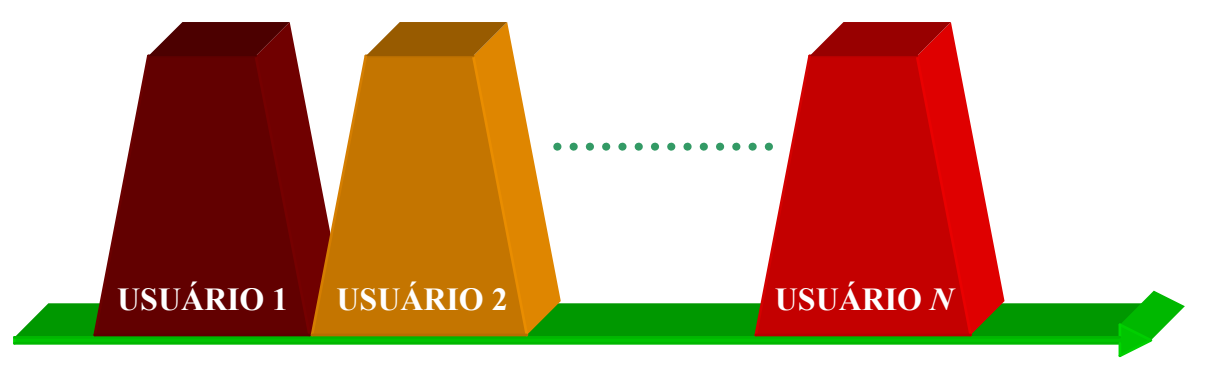

*Freqüência*

Sistema linear: somente as interferências causadas pelos dois canais adjacentes ao canal de i nteresse precisam ser consideradas.

Sistema não linear: os produtos de intermodulação devem ser considerados entre as várias portadoras. Geralmente neste caso, necessita-se de simular a presença de todas as portadoras.

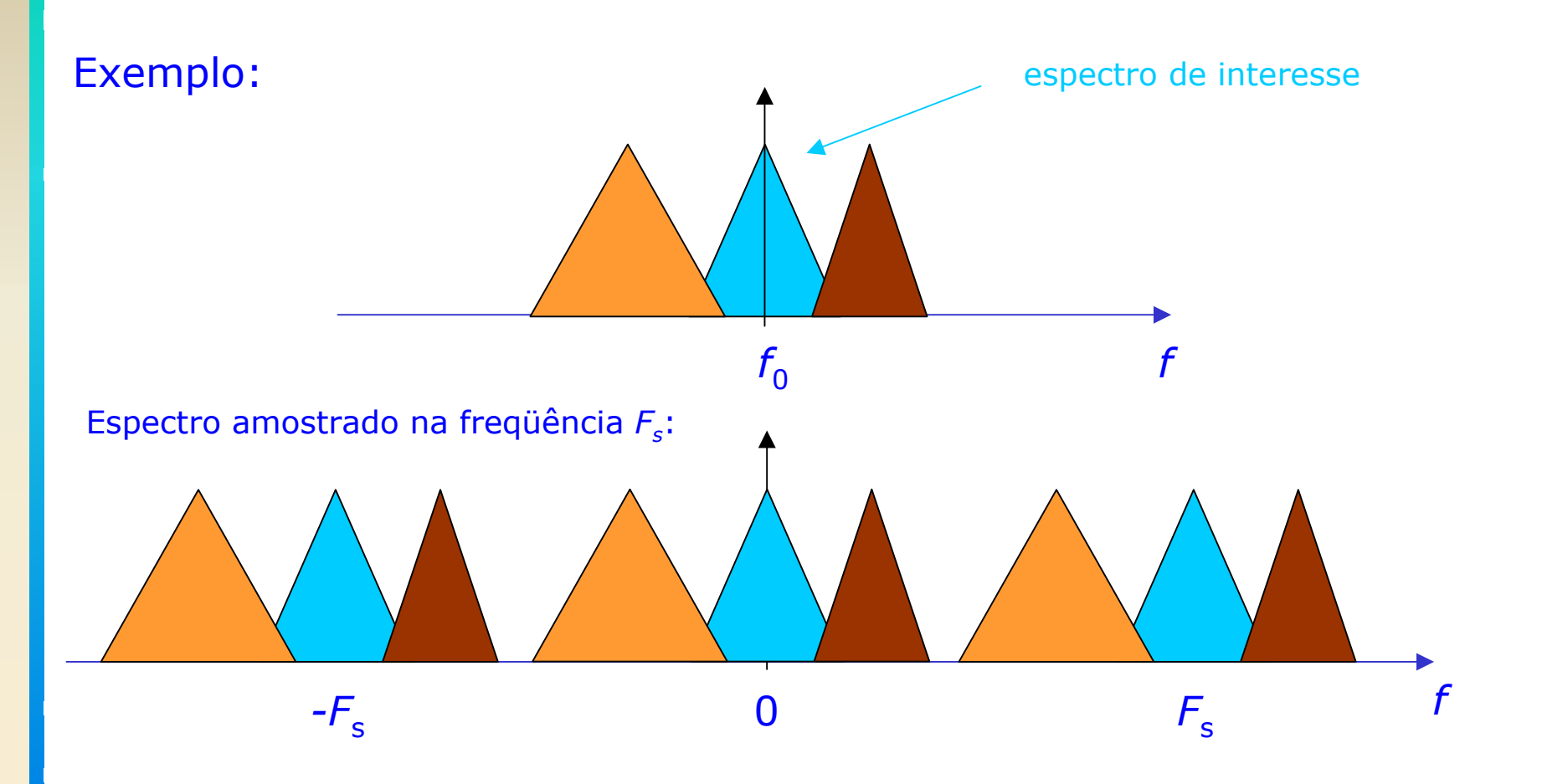

 ${\sf Portadora} \, i \colon \qquad S_i(t) = A_i(t) \cos(2 \pi f_i t + \phi_i(t) + \theta_i)$ Envoltória complexa da soma:  $\,\,\widetilde{S}(t)=\,\sum A_i(t)\exp\{j[2\pi(f_i-f_0)t+\phi_i(t)+\theta_i]\}\,$ =*i*0*N*  $S(t) = \sum A_i(t) \exp\{j[2\pi (f_i - f_0)t + \phi_i(t) + \theta_i]$  $\approx$ 

a) Se  $S_i(t)$  está na forma analítica  $\Rightarrow$  basta simulação de  $\widetilde{S}(kT_S)$  .

 $F_s = 1/T_s$  (supondo que  $F_s$  é maior que ou igual a banda do sinal composto)

b) Freqüentemente temos os sinais amostrados individualmente  $\widetilde{S}_i(kT_s)$ assim, as parcelas de  $\,\widetilde{S}(\overline{kT_S})\,$  podem ser escritas pelo produto de duas funções:

$$
u_i(kT_s) = \widetilde{S}_i(kT_s) \exp(j2\pi v_i kT_s)
$$
  

$$
v_i = f_i - f_0
$$

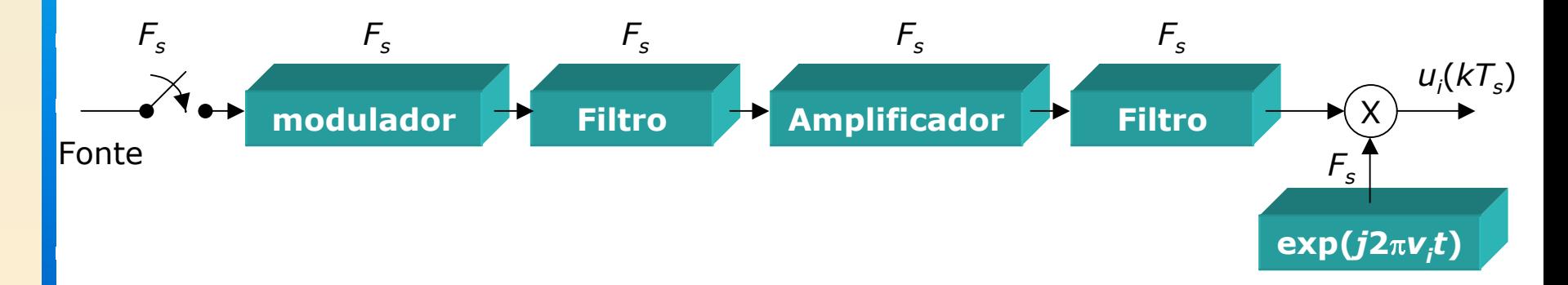

Problema: fontes individuais devem ser amostradas em *Fs*!

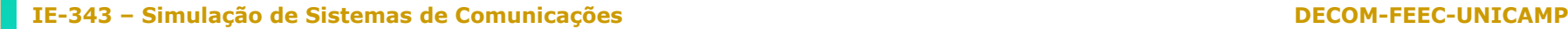

Alternativa: Amostrar as fontes individualmente a um dada taxa f<sub>si</sub> apropriada para suas bandas para, em seguida superamostrá-las antes de combiná-las.

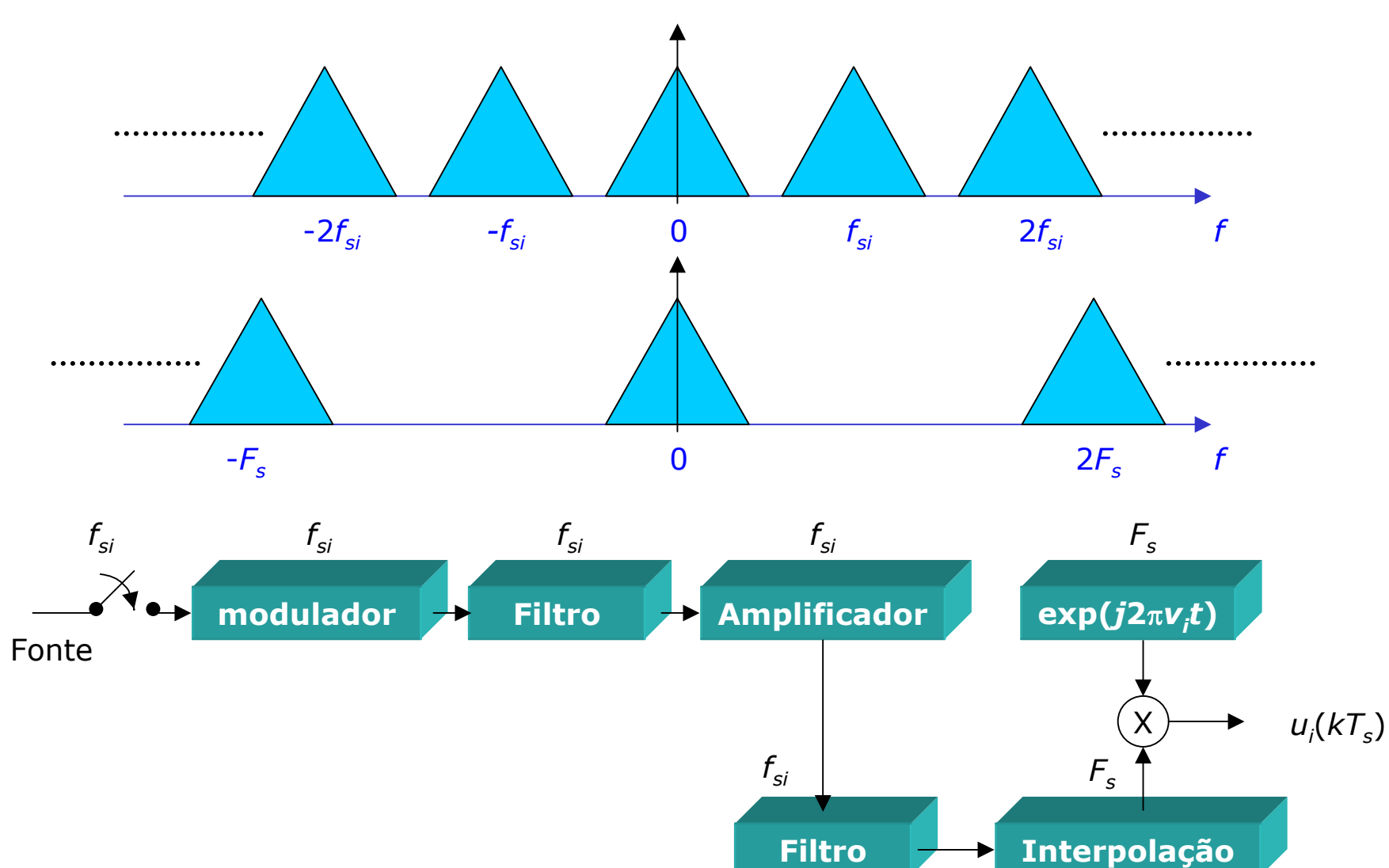

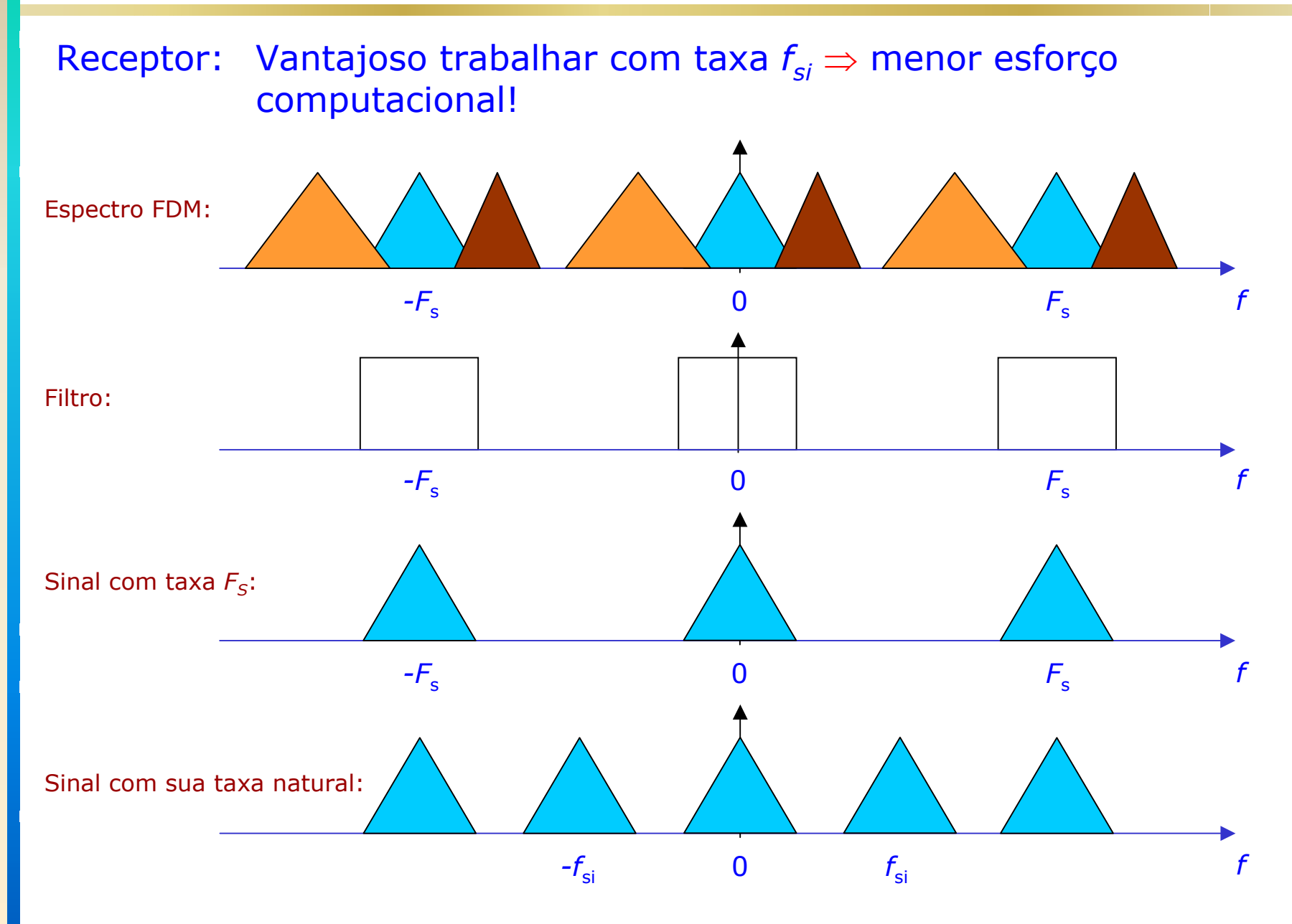

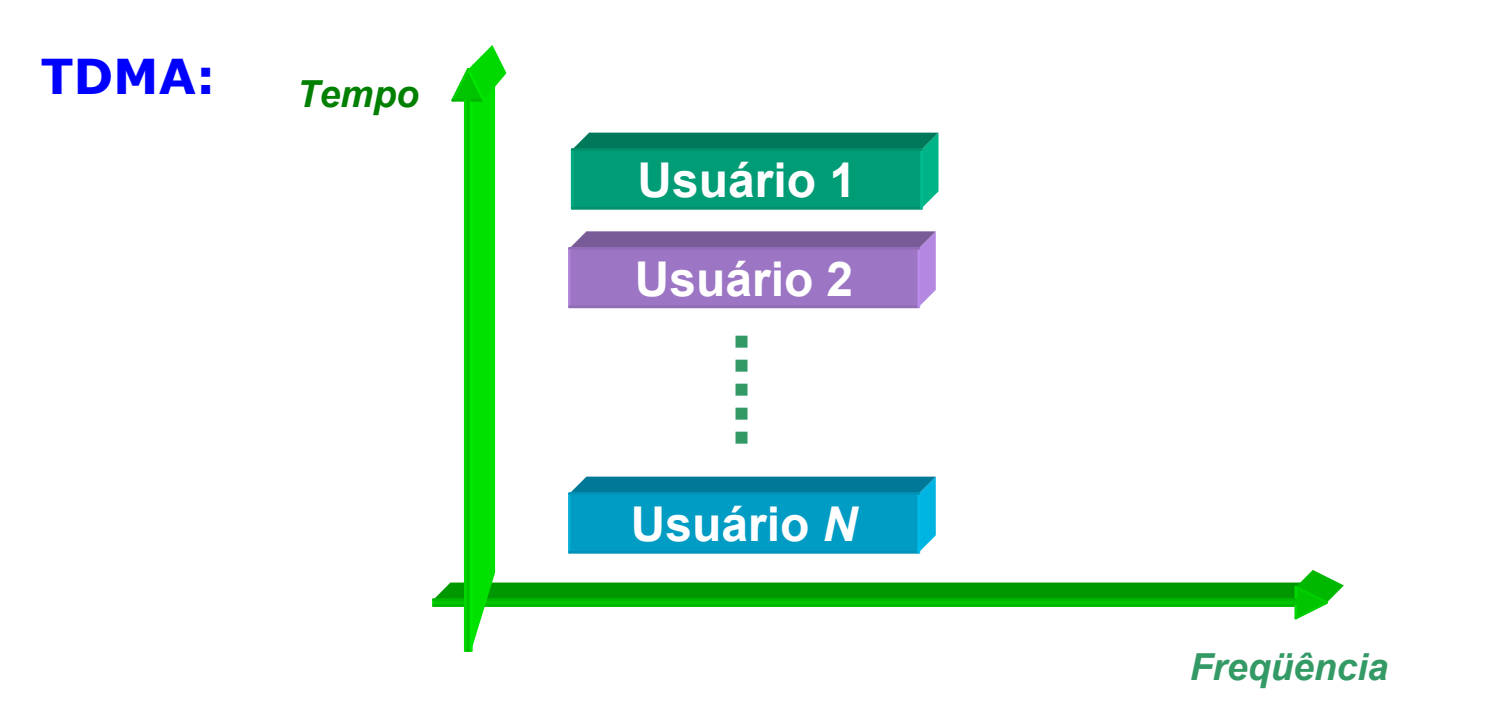

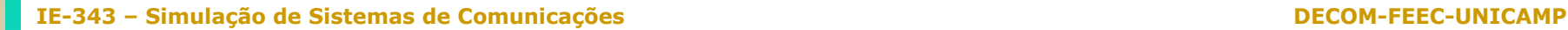

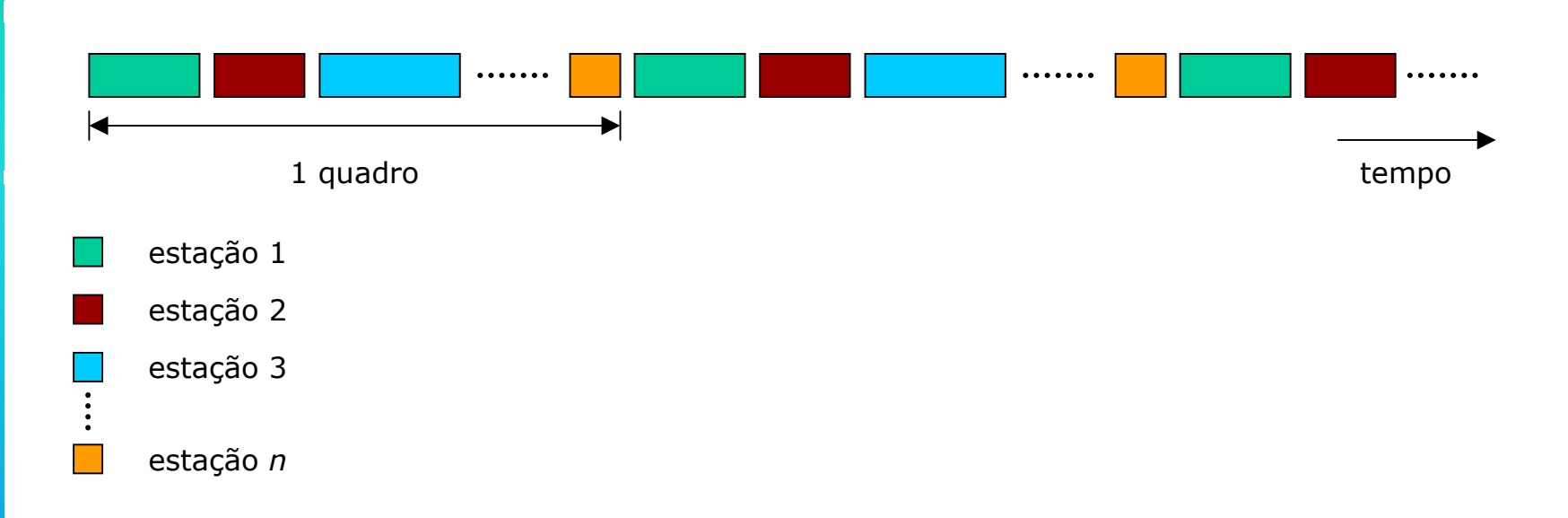

#### Consid e rações sob re o p rojeto:

- tipo e localização das fontes,
- Mobilidade,
- sincronização,
- temp orização,
- buffering, etc.

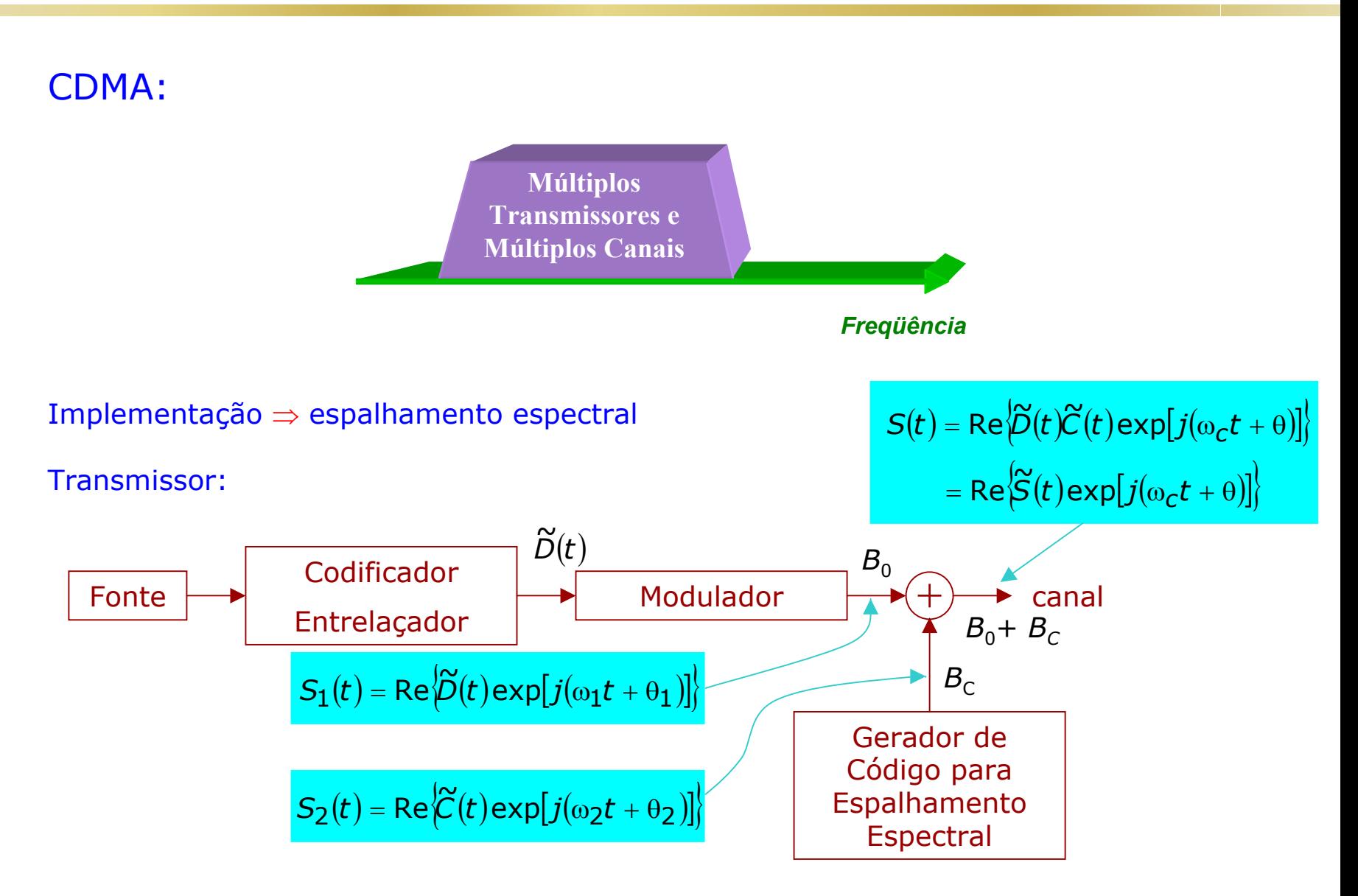

#### **IE-343 – Simulação de Sistemas de Comunicações DECOM-FEEC-UNICAMP**

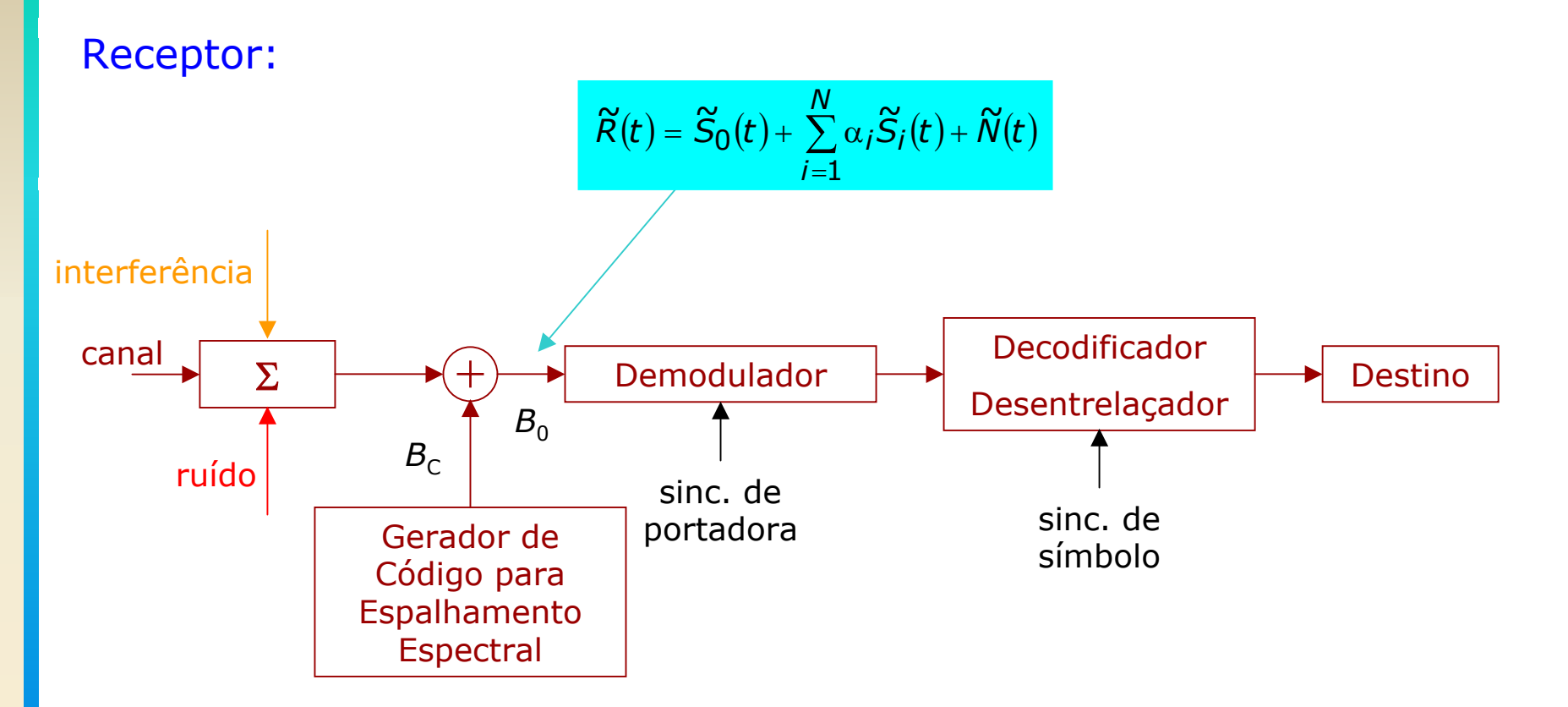

Sinal de interesse  $i=0$  e  $\alpha_i$  são as magnitudes dos vários sinais.

Recuperação da i nformação de i nteresse:

 $\widetilde{D}_0(t) = \int \widetilde{R}(t) \widetilde{\bm{C}}_0(t-\tau) dt$ − τ  $\approx$   $\omega$   $\approx$   $\omega$ 

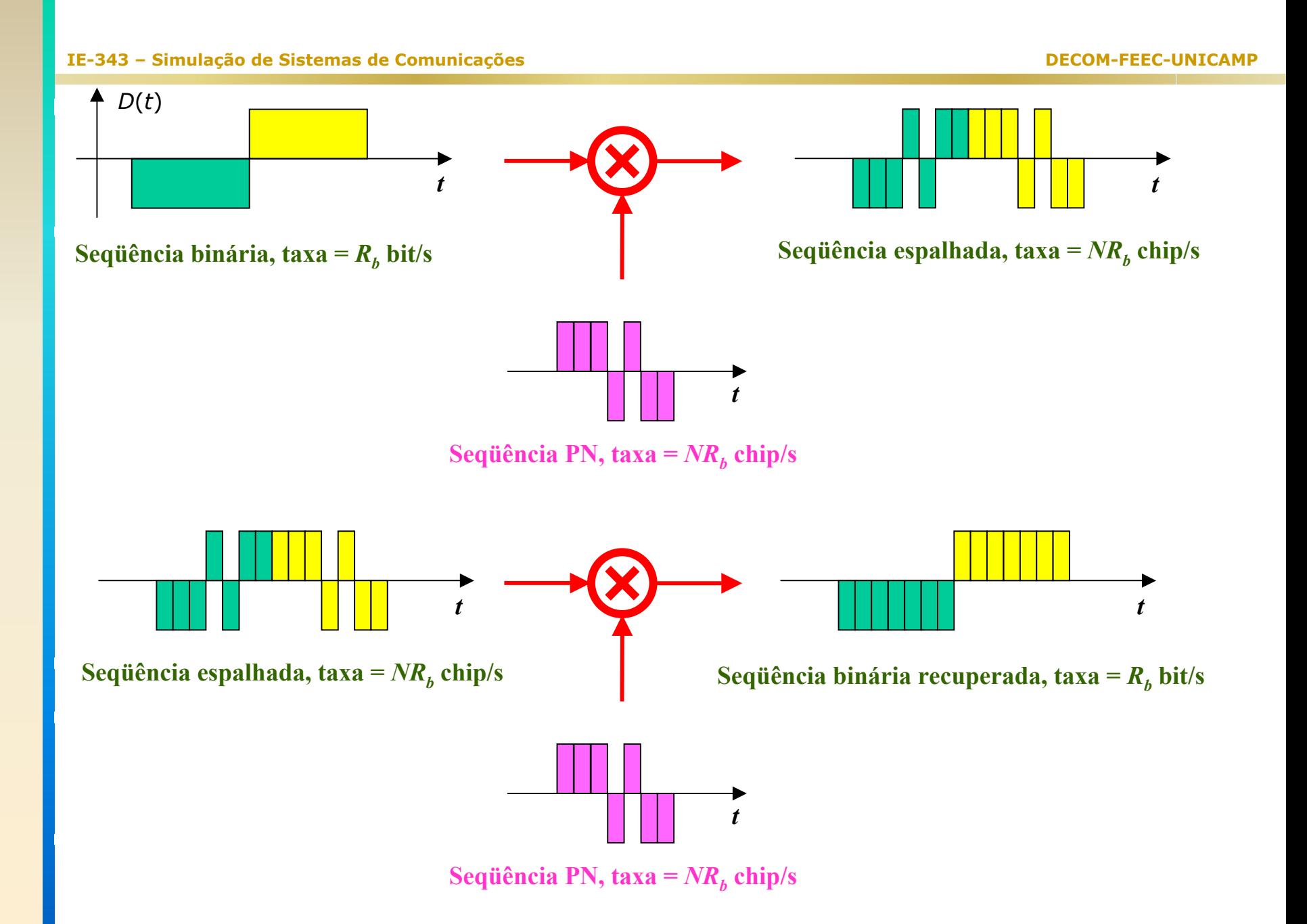

Propriedades dos códigos:

$$
C_{ij}(\tau) = \int_{t \in P} \widetilde{C}_i(t) \widetilde{C}_j(t - \tau) dt
$$

*P* = período comum entre os códigos, τ = atraso. *Cij* ( <sup>τ</sup>) muito pequeno para *i* ≠ *j*.

Recuperação do sinal de i nteresse:

$$
\widetilde{S}_0'(t) = \big\{ \widetilde{R}(t) \times \widetilde{C}_0(t) \big\} * h_d(t)
$$

´ indica valor estimado $h_{d}(t)$  = filtro de dados

```
8.11 Fontes de Radiofreqüência
```
Portadora ⇒ senóide

Fontes de freqüências não precisam ser simuladas em sua totalidade.

Espectro da fonte ≠ 0

 $\mathsf{Portadora}\ \mathsf{modulada}\colon\ \ \ \mathsf{S}(t) = \mathsf{A}(t)\mathsf{cos}[\omega_{\mathsf{C}}t + \phi(t) + \delta(t)]$ 

 $A(t)$  e  $\phi(t)$  = informação

 $\delta(t)$  = ruído de fase  $\Rightarrow$  processo fácil de gerar (gaussiano)

 $\mathsf{Equivalence}$   $\mathsf{passa\text{-}baixa:} \quad \widetilde{S}(t) = A(t)\exp[j\phi(t) + j\delta(t)]$ 

8.12 Sincronização

Detecção coerente: demodulador precisa de uma referência local de fase para realizar o sincronismo com o sinal modulado que che ga.

Se a informação é transmitida de forma digital ⇒ receptor necessita gerar relógio de símbolo para a amostragem do sinal na saída do filtro casado.

Outros processos de sincronização: quadro, palavra, código, pacotes, etc.

Sincronização de portadora e de símbolo podem ser alcançados com ou sem sinais auxiliares.

**Desempenho:** medido em termos de polarizações e *jitter rms*.

#### **IE-343 – Simulação de Sistemas de Comunicações DECOM-FEEC-UNICAMP**

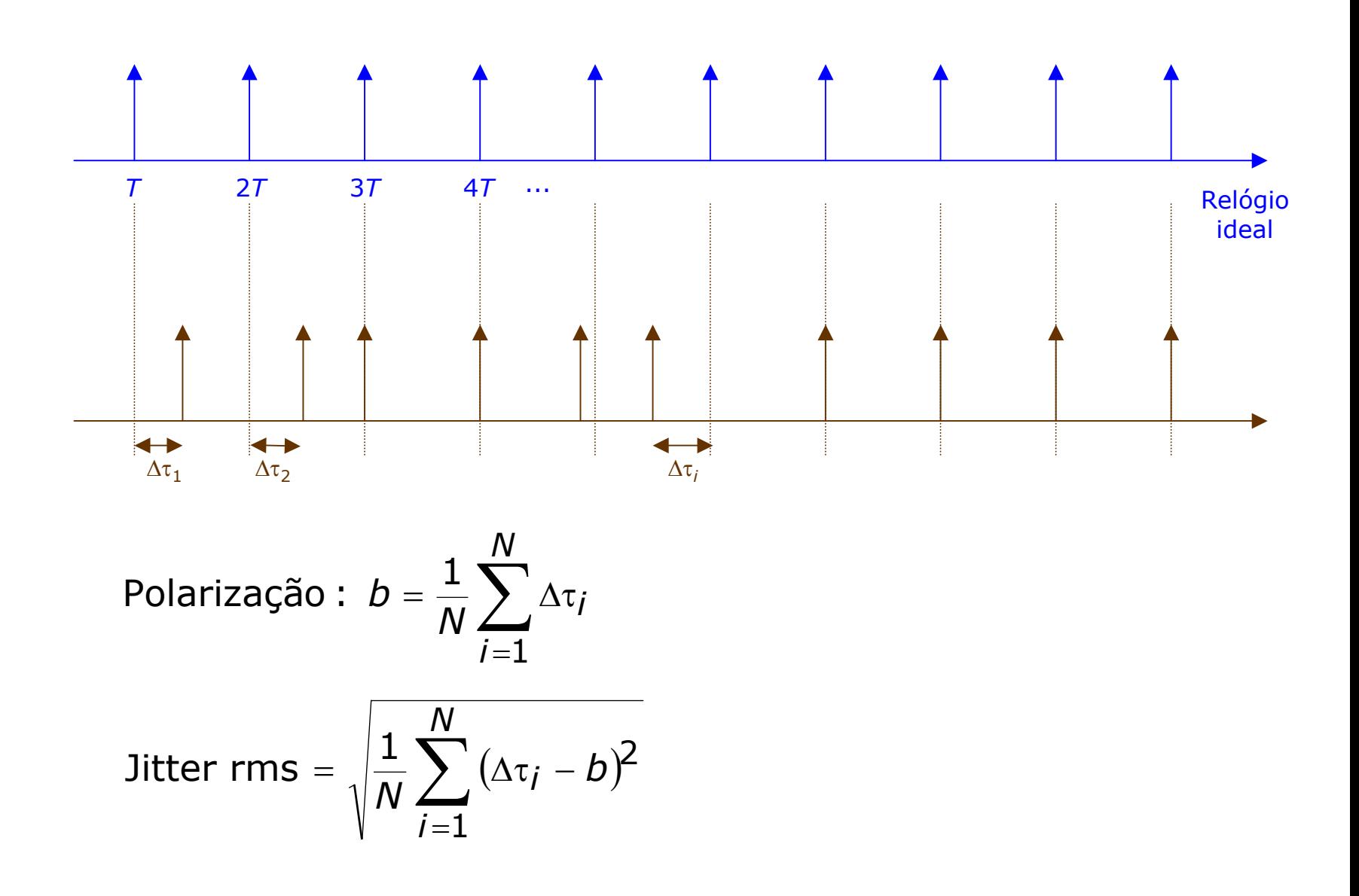

#### Exemplo: BPSK e canal AWGN

Sinal recebido: 
$$
S(t) = \pm Ap(t)\cos(\omega_c t + \theta)
$$
  $0 \le t \le T$ 

*p* ( *<sup>t</sup>*) = pulso retangular unitário *n* ( *<sup>t</sup>*) = ruído gaussiano

Sincronismo de portadora = gerar um sinal no receptor com mesma freqüência e fase d a portadora:

 $C(t)$  =  $L \cos(\omega_c t +$  $_{\textsf{\scriptsize C}}t+\hat{\theta}$ ) *L* = 2 (sem perda de generalidade)

Sinal demodulado *d* ( *t*):

$$
d(t) = \{ [S(t) + N(t)]C(t) \}_{passabaixa} = \pm Ap(t)\cos \varepsilon + N_d(t)
$$

 $N_{d}(t)$  = ruído demodulado e  $\varepsilon = \theta - \frac{1}{2}$  $\boldsymbol{\hat{\theta}}$  O erro de fase reduz a amplitude do sinal demodulado de cos  $\varepsilon$ e também induz o *crosstalk* (interferência).

Erro de fase em forma de fasor:

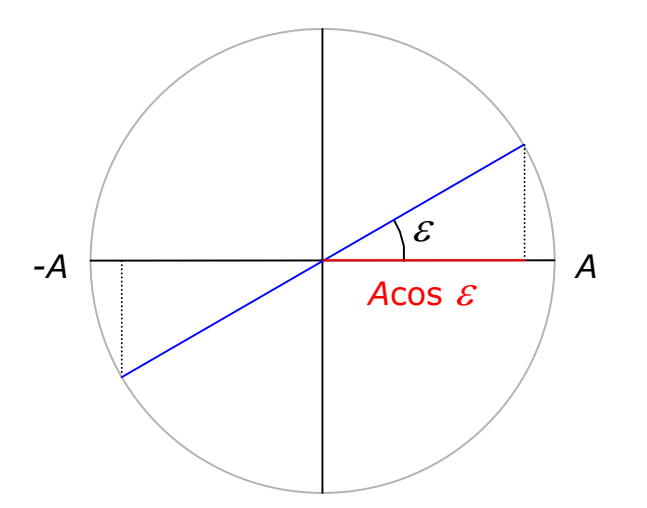

Pulso na saída do filtro casad o necessita da informação de relógio para definir o intervalo de integração:

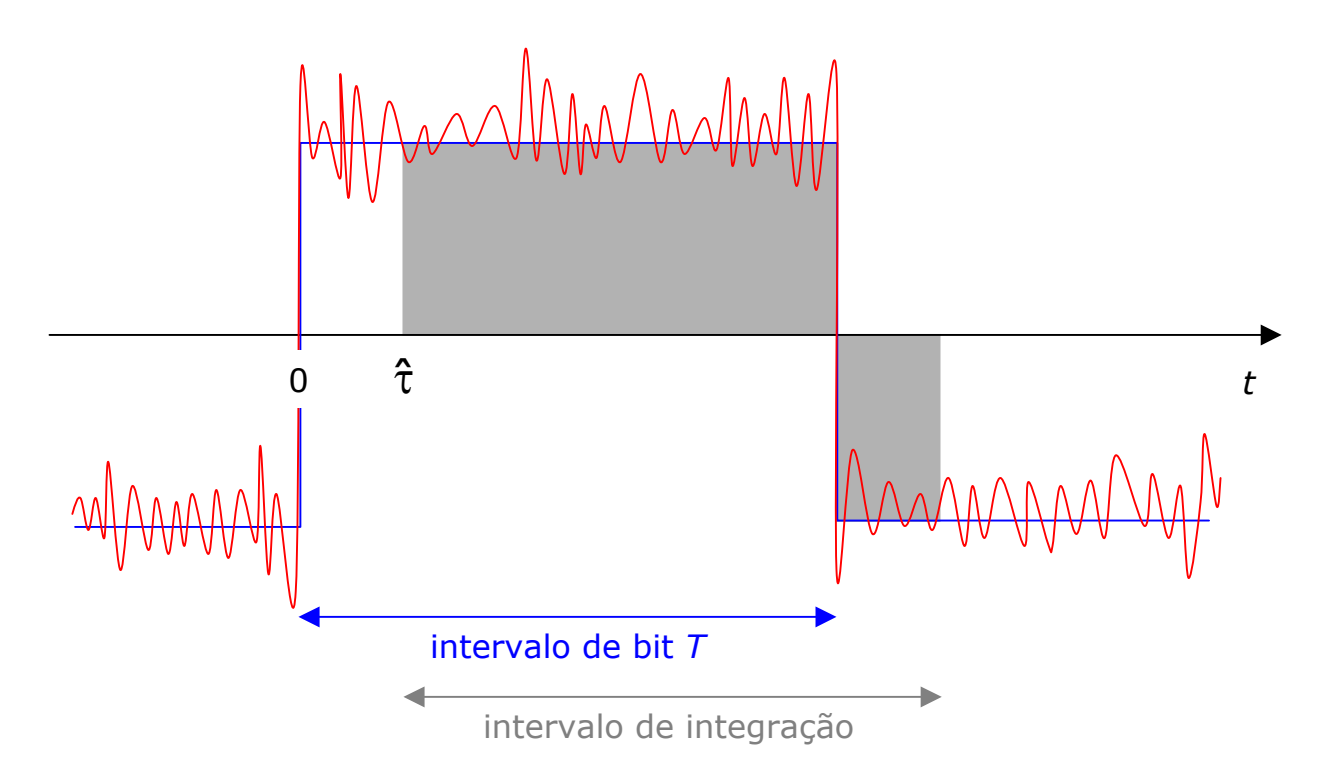

Pior caso: alternância dos bits 1 e 0 ⇒ redução do período de integração em  $({\cal T} - 2 {\hat\tau}) / {\cal T}$  $\Rightarrow$  Potência é reduzida de  $(1-2 {\hat\tau} / {\cal T})$ :  $\hat{\tau}$ )/ $\tau$  $\Rightarrow$  Potência é reduzida de  $(1-2\hat{\tau}/\tau)^2$ .  $\hat{\tau}/\mathcal{T}$ 

Se o erro de fase for de 18º (10% de 180º, a separação entre os dois fasores)  $\Rightarrow$  penalidade de potência de 10log $_{10}$ (cos $^{2}18^{o})$  = 0,5 dB.

Se o erro de relógio for de 10%  $\Rightarrow$  penalidade de potência de potência $\;$ de 10log $_{\rm 10}$ (1-0,2)<sup>2</sup> = 2 dB.

Na prática o erro de fase e de relógio não são constantes, pois são processos aleatórios que dependem da estrutura de implementação do sistema de sincronismo.

#### 8.12.1 Aproximações para incluir a Sincronização na Simulação

O critério de desempenho pode estar também relacionado ao comportamento do transiente da estrutura tal como o tempo de aquisição.

Desempenho de *steady-state*: *jitter* e polarização.

Definição do operador decisão: Ξ ( *d* ) = *Pe* ou seja, dados o erro de fase e o de relógio, a probabilidade de erro  $\mathsf{associated}\; \mathsf{ao}\; \mathsf{sinal}\; \mathsf{d}(t) \; \acute{\mathsf{e}}\; \mathsf{P}_{\!\!\mathsf{e}}(\hat{\theta},\hat{\tau}).$ (  $\hat{\theta}$ ,  $\hat{\tau}$ ) ( )

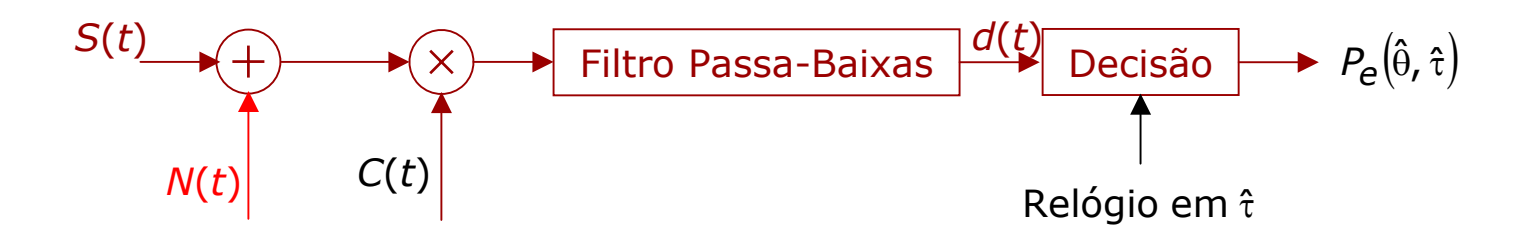

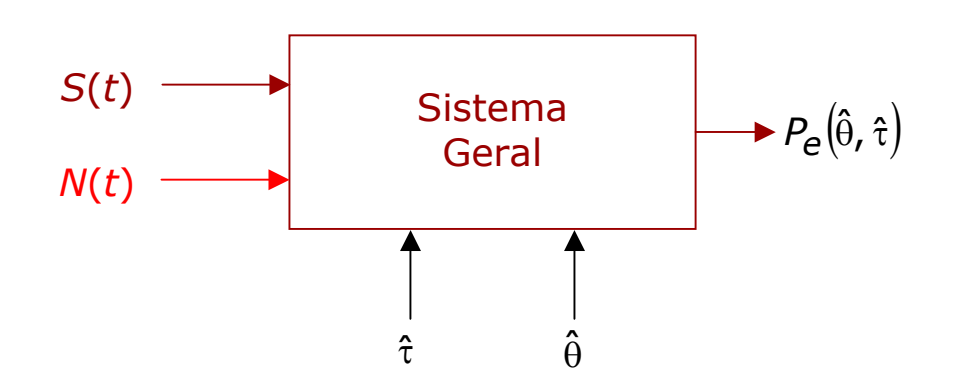

Aproximações para simul ação:

- $\bullet$ assumir valores para o erro de f ase e de relógio (ou um intervalo de valores);
- $\bullet$ assumir que o erro de fase e de relógio são v ariáveis aleatórias ⇒ obtenção da probabilidade de erro média utilizando as PDF do err o de fase e do erro de relógio.

Geralmente, o erro de fase e de relógio são processos aleatórios que variam lentamente em comparação com a taxa de i nformação.

### 8.12.2 Sincronização Hardwired: Polarização de Fase e Relógio

### Canal AWGN.

 $\textsf{Small}\,\, \textsf{recebido:}\qquad r(t) = \rho(t) \textsf{cos}[\omega_{\mathcal{C}} t + \phi(t)]$ 

<sup>ρ</sup> = envoltória (inclui efeitos do ruído e de distorção) φ= fase (inclui efeitos do ruído e de distorção)

Oscilador local de referência:  $C(t)$  = 2  $\cos(\omega_{\cal C} t +1)$  $_{\cal C}t+\hat{\theta}$ )

Sinal passa-baixas demodulado:

 $g(t) = [r(t)C(t)]_{DASSa-baixas} = \rho(t)\cos[\phi(t) - \hat{\theta}]$  $d(t) = |r(t)C(t)|_{\text{passical-hairas}} = \rho(t) \cos[\phi(t) - \theta]$ ˆ*passa baixas*

d(t) é filtrado por um filtro casado e amostrado a cada <sup>e</sup> para fazer a decisão.

Assim, os valores de  $\hat{\tau}$  e  $\hat{\theta}$  são fixados para a obtenção de  $P_{\bm{\mathsf{\mathsf{C}}}}(\theta,\hat{\tau})$ .  $\hat{\theta}$  são fixados para a obtenção de  $P_{\bm{\varrho}}(\hat{\theta},\hat{\tau})$ ( )

Exemplo: Suponha  $\hat{\tau}$  fixo e que obtemos a BER condicional  $P_{\bm{\mathsf{e}}}(\hat{\theta},\hat{\tau}\,/\,\hat{\tau})$ . Então, deve-se usar um conjunto de valores discretos de  $\hat{\theta}$  . Tipicamente, os valores devem ser separados de 2º ou 5º. Assim, (  $\hat{\theta}$ , ĉ / ĉ )  $\hat{\theta}$ 

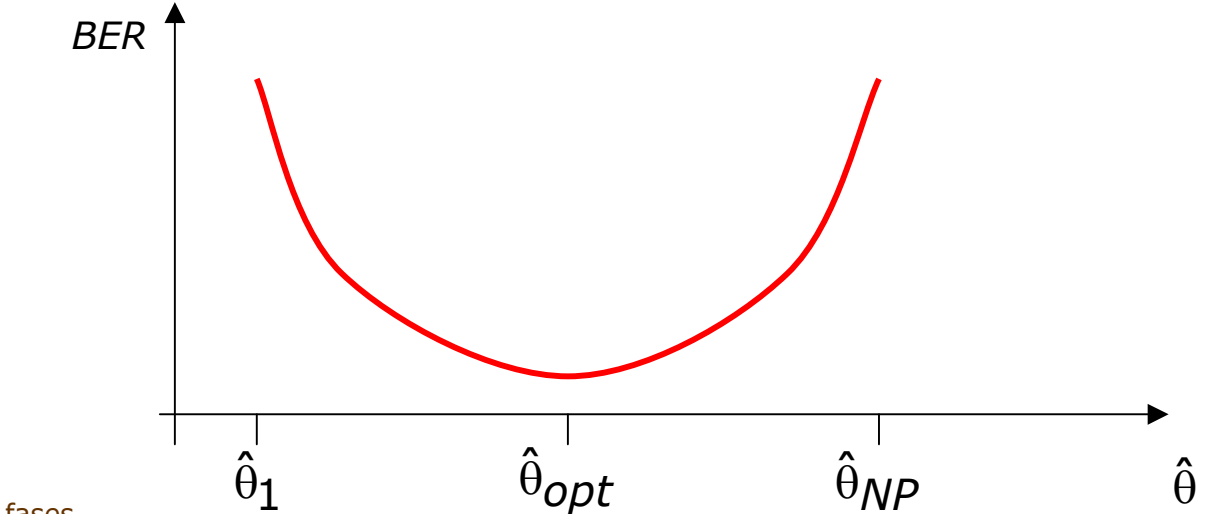

Existe um  $\hat{\theta} = \hat{\theta}_{opt}$  que minimiza a BER, portanto o resultado pode ser interpretado como sendo uma sensitividade da BER à fase de referência, ou seja, θ̂–θ̂<sub>opt</sub> . ˆˆ

Exemplo: Suponha θ̂ fixo e que obtemos a BER condicional Pe (  $\hat{\theta}$ , ĉ /  $\hat{\theta}$ )

O conjunto de valores discreto de  $\hat{\tau}$  é também conhecido como pente de amostras.

Tipicamente, os valores são separados de 0,01 – 0,05 da duração de um símbolo. Assim,

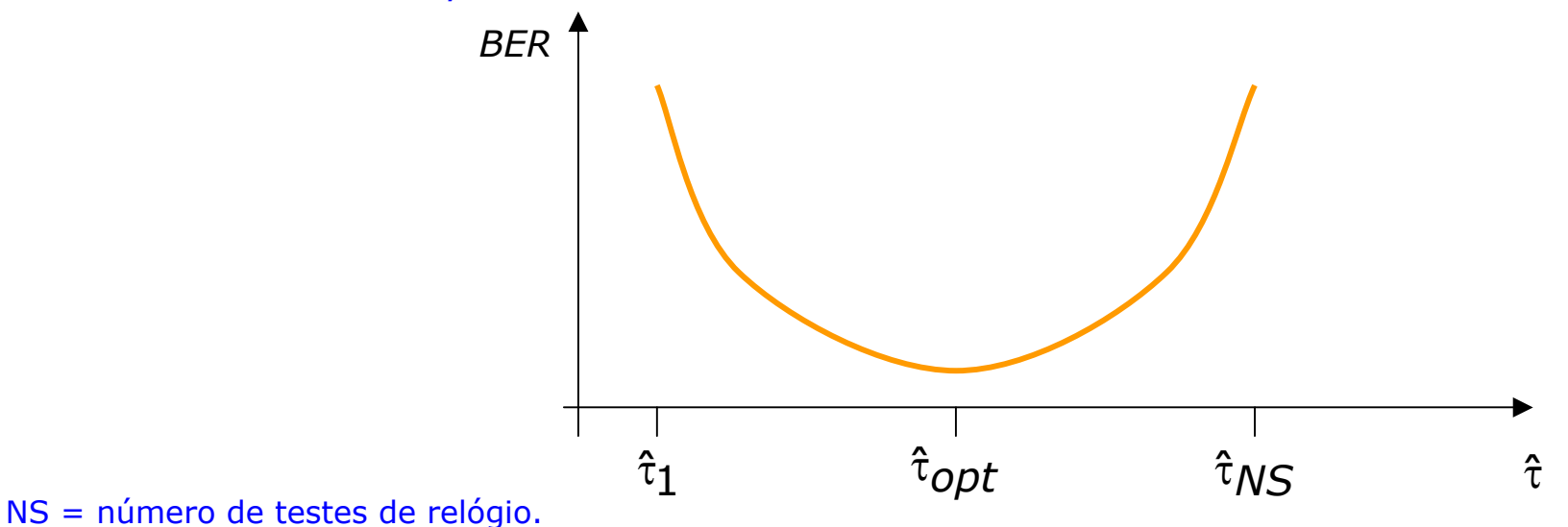

#### Se a B ER for função do erro de fase e de relógio, temos:

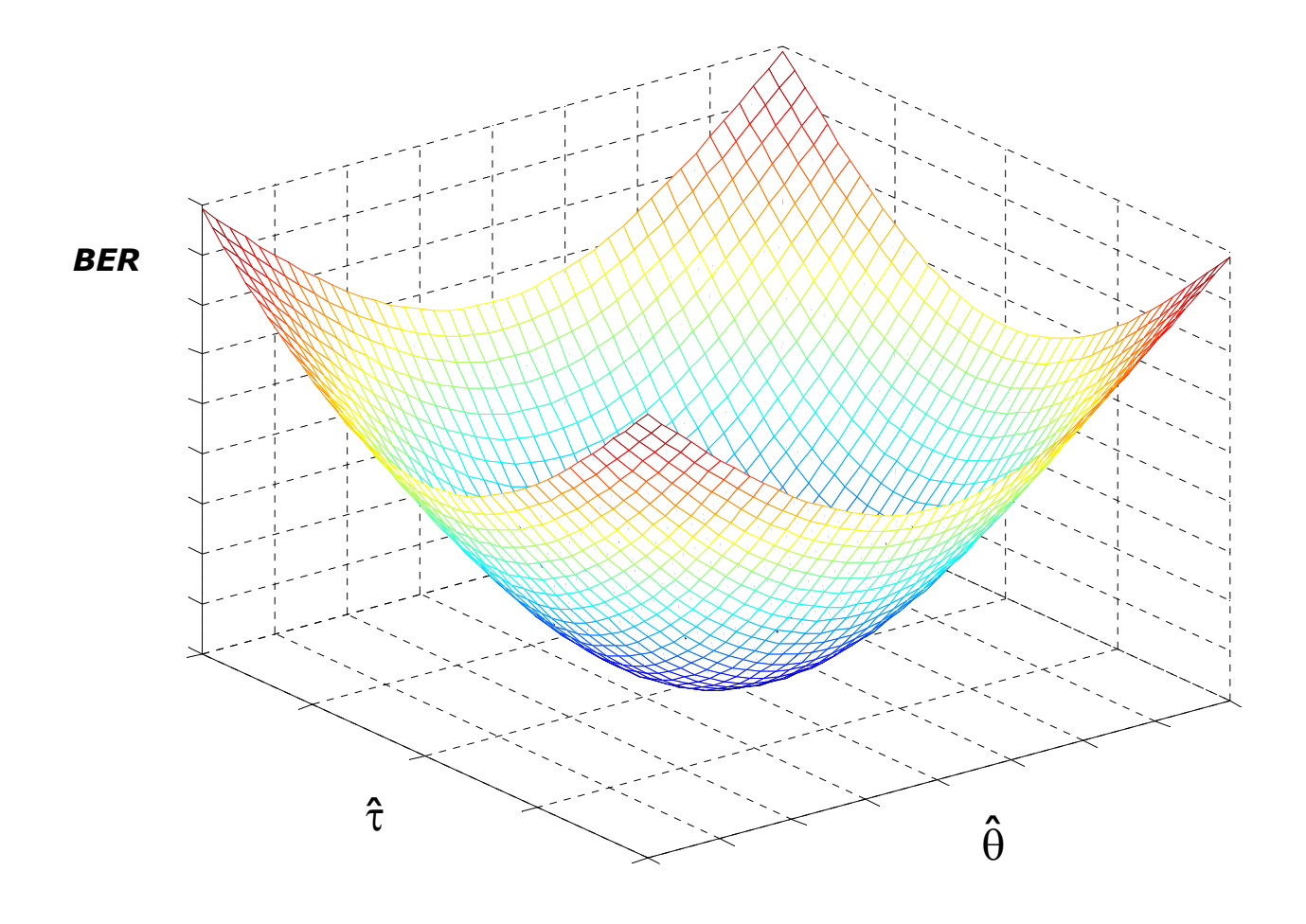

### Comentários:

- custo computacional ⇒ baixo em termos de consumo de tempo, valores de *NS* <sup>e</sup>*NP* são da ordem de 10 na prática.
- encontr a r bons valores iniciais para os erros de fase e de relógio ⇒ um bom valor inicial Ψ ( *f*) para a fase é a fase da freqüência de portadora Ψ( $f_c$ ), enquanto o negativo do coeficiente angular de Ψ ( *f*) determina do por ajustes de mínimos quadrados de primeira ordem é um bom ponto inicial de ˆτ pois o atraso é definido por:

$$
\hat{\tau}=-\frac{1}{2\pi}\frac{d\Psi(f)}{df}
$$

### 8.12.3 Sincronização usando um Modelo de Processo Aleatório **Equivalente**

Médias estatísticas não reproduzem os aspectos do comportamento temporal dos erros.

Só é necessário definir um processo equivalente para ser injetado no receptor.

Problema: Como simular este processo equivalente?

Forma de onda recebida: *r* ( *t*) = *s* ( *t*) + *N* ( *t* )

*N* ( *t*) = ruído térmico.

### Sinal:

$$
s(t) = \rho(t)\cos[\omega_{\mathcal{C}}t + \phi(t) + \delta(t) + \theta]
$$

φ ( *t*) = fase desejada  $\delta(t)$  = ruído de fase do oscilador e efeitos de distorção

 $\textsf{Small}\,\, \textsf{recebido:} \quad r(t) = \rho'(t) \textsf{cos}[\omega_{\textsf{C}} t + \phi(t) + \alpha(t) + \delta(t) + \theta]$ 

Circuito de recuperação de portadora é do tipo "*modulation wipeoff*": tenta acompanhar a fase da portadora que chega, sem a modulação.

**Oscilador local:** 
$$
C(t) = 2 \cos[\omega_c t + \hat{\delta}(t) + \hat{\theta} + \varepsilon(t)]
$$

<sup>ε</sup>(t) = devido ao ruído térmico e outros termos de f ase estimados.

Fazendo a multiplicação de *r* ( *t*) por *C* ( *t*) e filtrando passa-baixas temos:

 $d(t) = \rho(t) \cos[\phi(t) + \alpha(t) + \mu(t)]$ 

ruído de fase não rastreado

ruído de t érmico rastreado

 $-\,\mathrm{\varepsilon}(t)+\theta-\hat\theta$ 

ˆ

erro de fase est ático = cte

Ignorando o erro de fase estático, temos µ ( *t*) = processo e stocástico.

 $- \, \hat{\delta}(t)$ 

 $t$ ) =  $\delta(t)$  -  $\delta(t)$  -  $\epsilon(t)$  +  $\theta$  -

ˆ

 $\mu(t) = \delta(t)$ 

Sistema pode ser simulado sem o ruído de fase e µ ( *t*) pode ser inserido diretamente no sinal demodulado.

 $\mu(t)$  é lento em comparação com o processo de informação  $\Rightarrow$  seus valores a cada  $\mathcal{T}_s$  serão correlacionados  $\;\Rightarrow$  simulação deve ser longa em relação à banda do processo.

Este procedimento também se aplica à sincronização de símbolo!

#### 8.12.4 Recuperação de Portadora – BPSK

Sinal:  $S(t) = A(t) \cos(2\pi f_c t + \theta)$ 

$$
A(t) = \sum_{k} A_{k} p(t - kT_{b} - D)
$$

 ${\cal A}^{}_{k} = \pm 1$  $p(t)$  = pulso unitário de duração  $\mathcal{T}_b$ *D* = fase do relógio

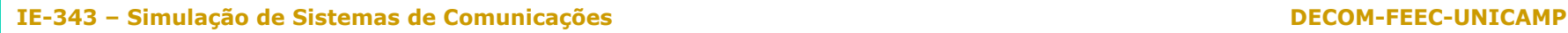

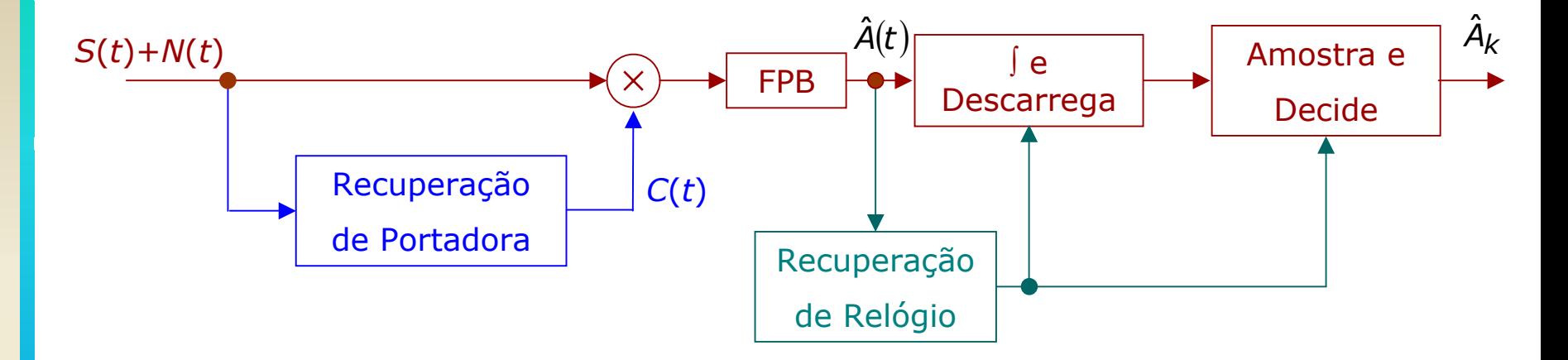

**Oscilador local:**  $C(t) = cos(2πf_c t +$  $\frac{1}{C}t+\hat{\theta}$ )

Transições: *kT<sub>b</sub>* +  $\hat{D}$ 

Receptor tem que estimar a fase da portadora θ e a fase do relógio *D*.

Geração de uma componente da portadora:

$$
S^{2}(t) = A^{2}(t)\cos^{2}(2\pi f_{C}t + \theta) = \frac{A^{2}(t)}{2} + \frac{A^{2}(t)}{2}\cos(4\pi f_{C}t + 2\theta)
$$
  

$$
z_{2}(t)
$$

Mas  $\ \widetilde{S}(t)$  =  $A(t)\text{exp}(j\theta)$   $\ \ \text{então, a envoltória complexa de z_2(t) é:}$ 

$$
\begin{array}{rcl}\n\text{caso} & \text{ida} \\
\text{ideal} & \\
\widetilde{Z}_2(t) & = & \frac{1}{2} \cos(4\pi f_c t + 2\theta) \\
A(t) = \pm 1\n\end{array}
$$

Assim, passando S<sup>2</sup>(t) por um FPF, é possível isolar z<sub>2</sub>(t). Passando *z* 2( *<sup>t</sup>*) por um divisor de freqüência, a portadora de referência é obtida:

 $\mathsf{cos}(2\pi f_{\mathsf{C}}t+\theta)$ 

Esta portadora local é usada na demodulação coerente do sinal recebido para depois extrair o *A* ( *<sup>t</sup>*) que é integrado e amostrado para se obter *A k*( *t*).

Na prática,  $S(t) + N(t)$  chega na entrada do receptor, o que causa erro na fase recobrada.

O valor do *jitter* será uma função da potência do ruído  $\Rightarrow \theta = \theta(t).$ 

Estrutura que gera a portadora local para entrada BPSK sem ruído e sem distorção:

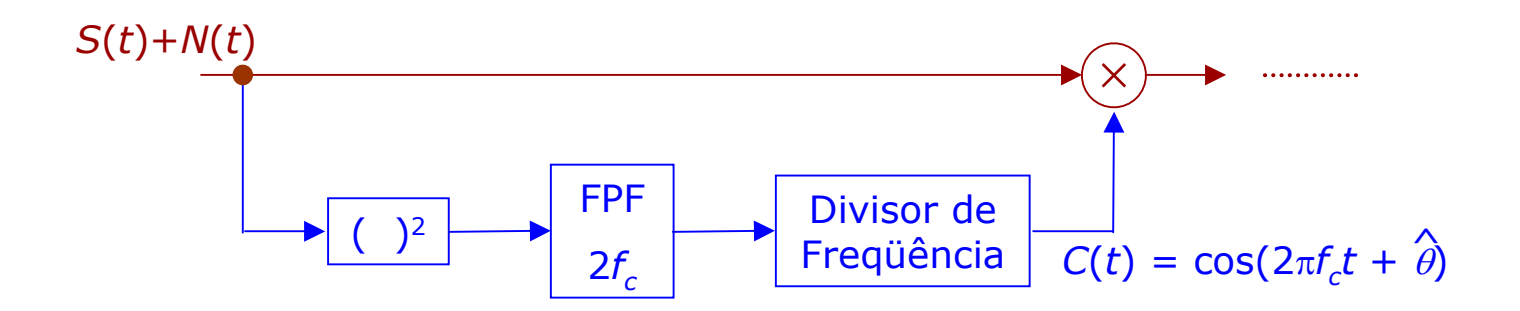

Freqüência  $f_c$  precisa e  $θ$  constante!

Entretanto, filtro deve ser estreito o bastante para diminuir o ruído e largo o bastante para acomodar instabilidades da freqüência da portadora que chega.

#### Solução: PLL – phase-locked loop.

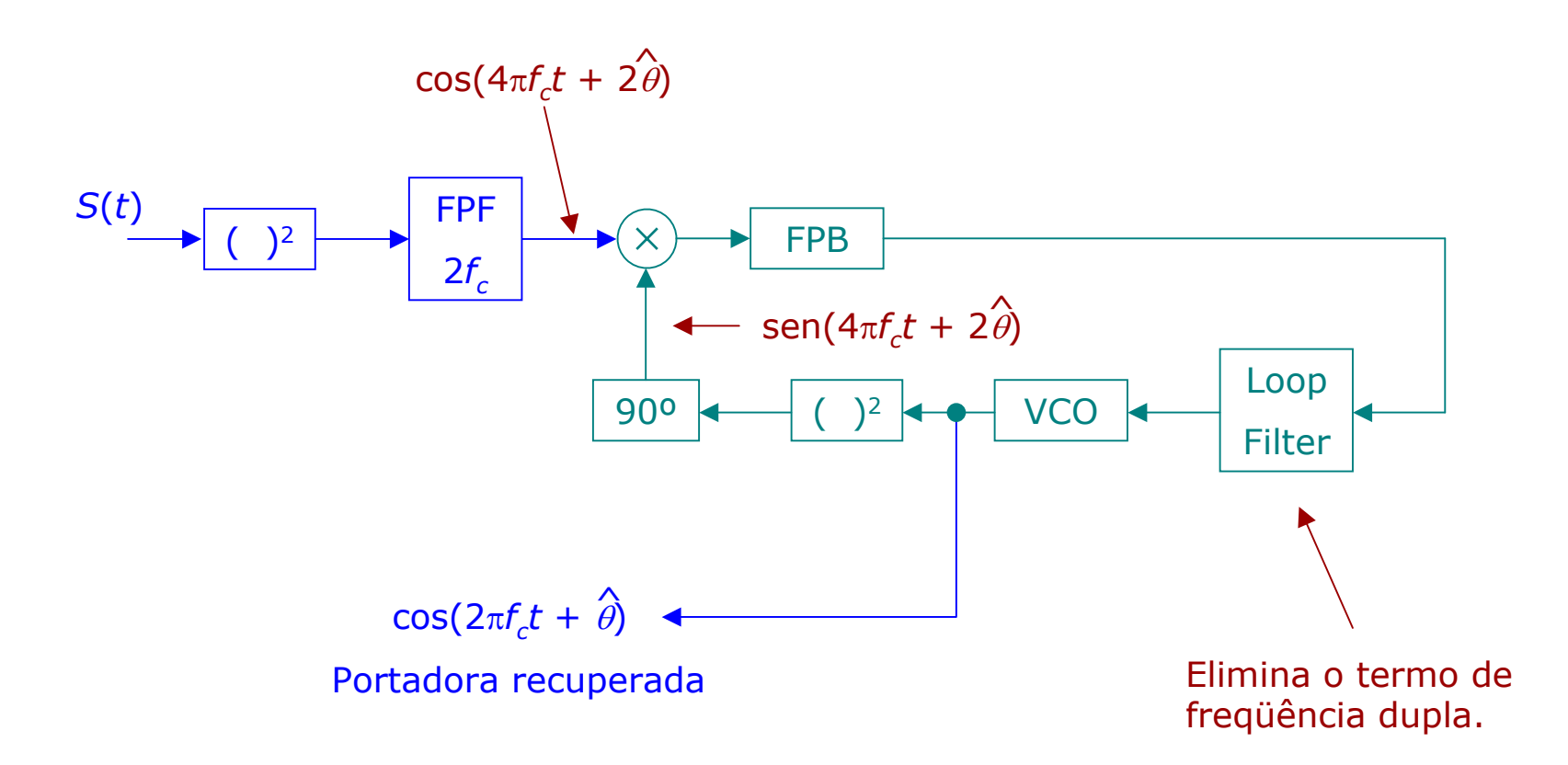

#### Altenativas:

## Costas loop:

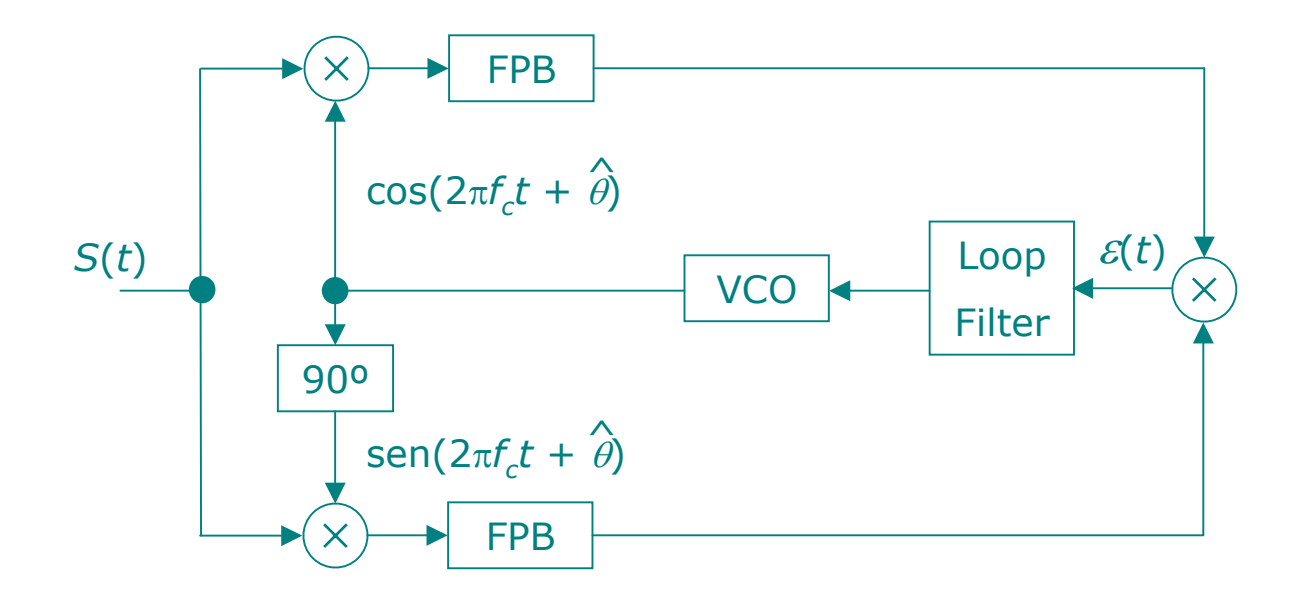

### Loop de decisão direta:

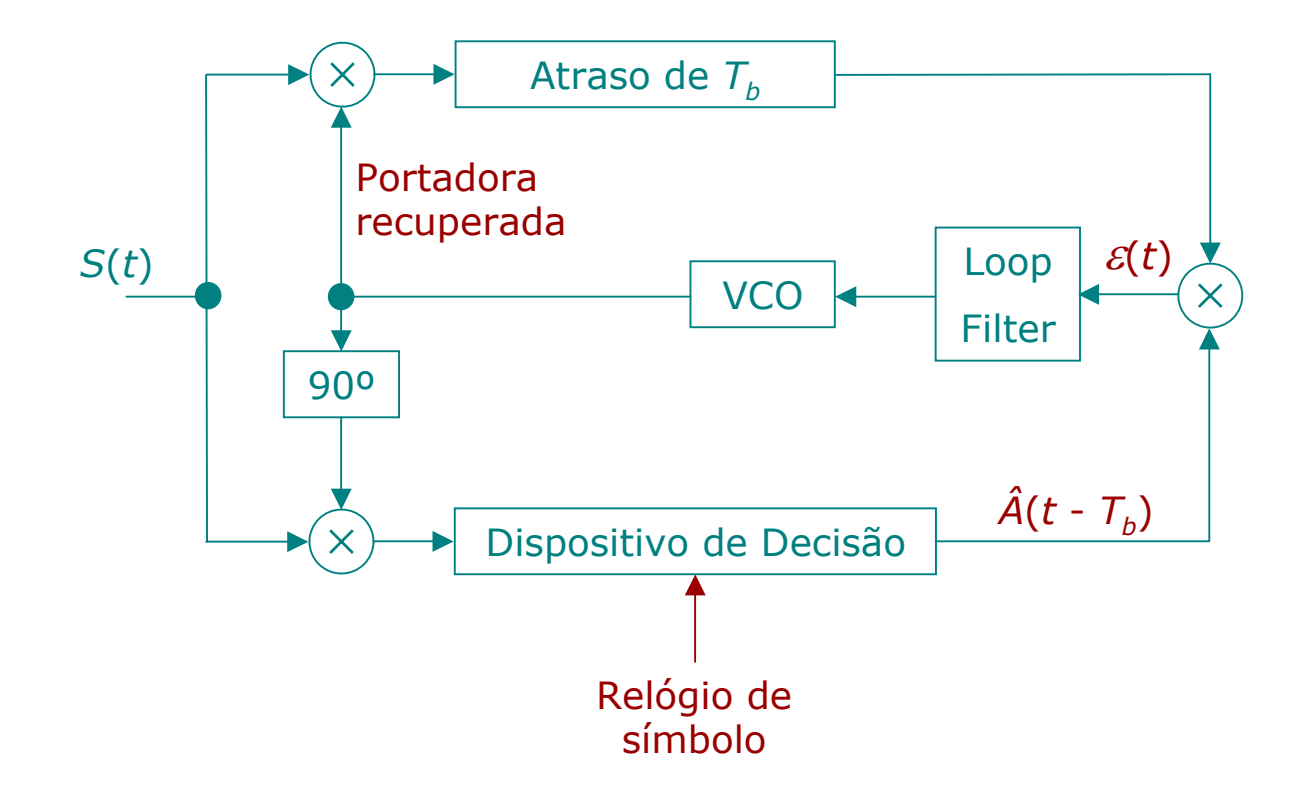

#### Versão passa-baixas do *squaring loop*:

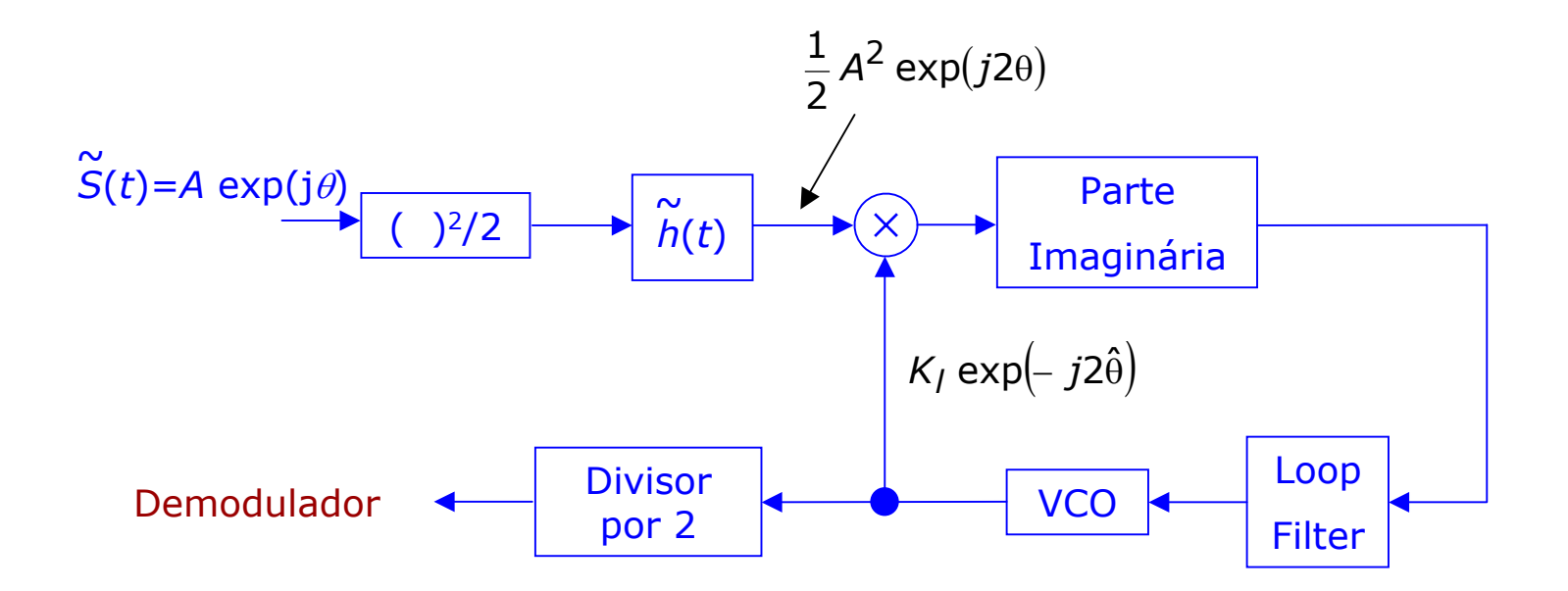

 $\theta(t)$  varia mais vagarosamente que  $A(t) \Rightarrow$  a forma de onda dentro do PLL pode ser fortemente superamostrada. ^

8.12.5 Recuperação de Relógio para o BPSK:

Assumimos que a recuperação de relógio é independente da recuperação de portadora e que a modulação e a demodulação são implementadas de forma ideal.

Sinal transmitido em banda base:

$$
A(t) = \sum_{k} A_{k} p(t - kT_{b} - D)
$$

é recuperado no receptor banda base. Assim, a informação { *A k*} é recuperada se os pulsos de relógios gerados localmente estão sincronizados com o sinal recebido.

O relógio é um sinal periódico *P* ( *t* ) cujo período é *Tb* e cujos cruzamentos de zero ocorrem a  $\{t$  –  $kT_{b}$  –  $D\}$ , ou seja:

$$
P(t) = \sum_{k} g(t - kT_b - D)
$$

 $g(t)$  é um pulso de duração <  $\mathcal{T}_b$ .

A borda de subida do relógio é usada para controlar a observação do dispositivo de decisão.

Assim, a recuperação de relógio depende da natureza de *p* ( *t* ).

Método Atraso-Multiplicação: *T* $\mathcal{T}_d$ *A*(*t*) *A*(*t - Td*) *M*(*t*) *R*(*t*)  $\widetilde{P}(t)$  $+1$ -1 $+1$ -1+1 -1 $+1$  $\Omega$  $+1$ 0-1

### $M(t) = A(t) A(t - T_d)$

Pode ser decomposta em uma componente periódica e outra nãoperiódica:

$$
M(t) = \widetilde{P}(t) + R(t)
$$

*P* ( *t*) possui harm ô nicas em múltiplos de 1/ *Tb*.  $\boldsymbol{\sim}$ 

#### **IE-343 – Simulação de Sistemas de Comunicações DECOM-FEEC-UNICAMP**

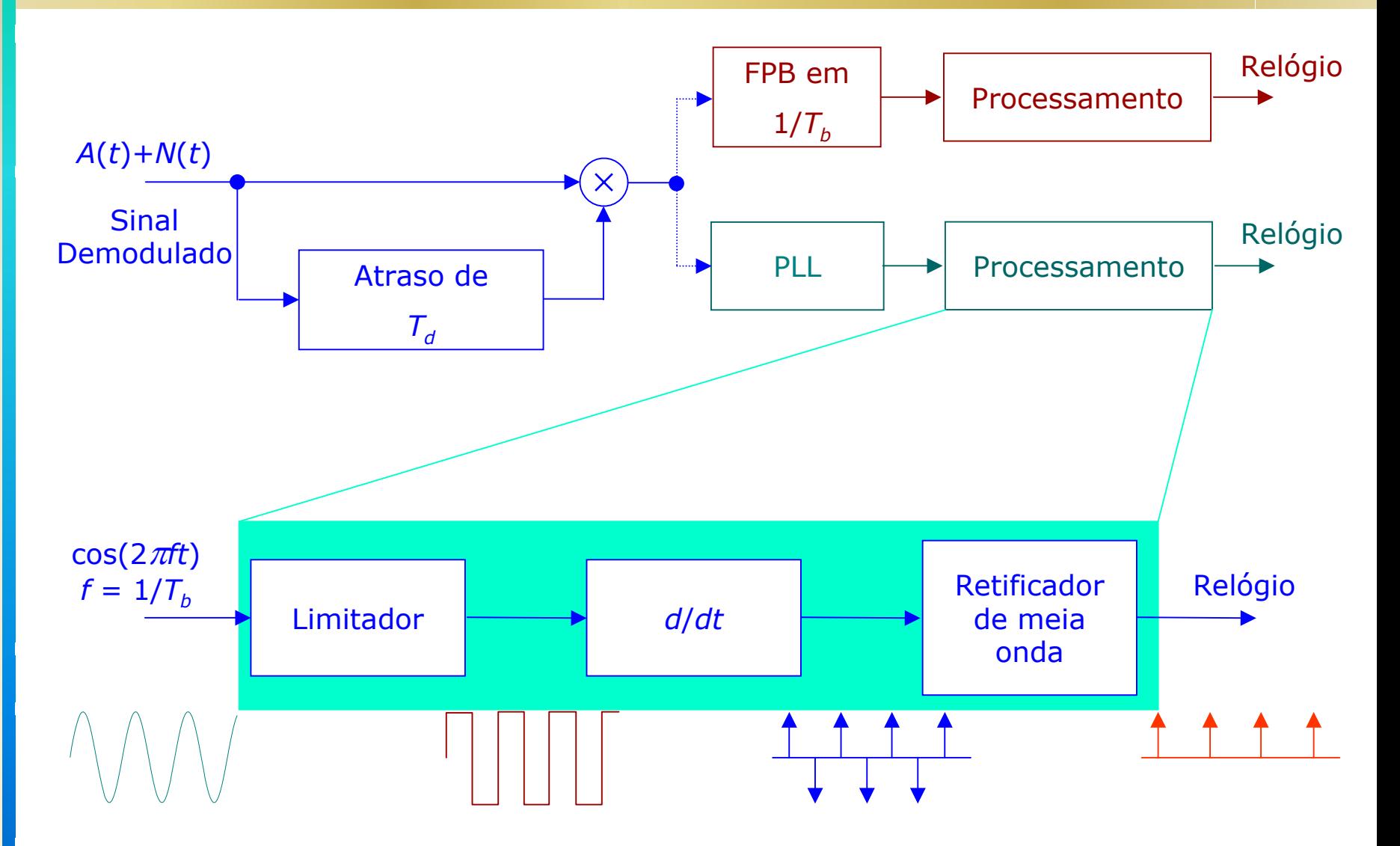

Parte superior do circuito anterior é suficiente para obter o relógio se o ruído é desconside rado.

A potência de um tom em 1/ ${\mathcal T}_b$  na saída do FPB é dada por:

$$
\left(\frac{\mathcal{T}_d}{\mathcal{T}_b}\right)^2 \left[\frac{\text{sen}(\pi \mathcal{T}_d/\mathcal{T}_b)}{\pi \mathcal{T}_d/\mathcal{T}_b}\right]^2
$$

Enquanto que a potência da componente aleatória é dada por:

$$
\left(\frac{\mathcal{T}_{d}^{2}}{\mathcal{T}_{b}}\right)\left[\frac{\text{sen}(\pi\mathcal{T}_{d}/\mathcal{T}_{b})}{\pi\mathcal{T}_{d}/\mathcal{T}_{b}}\right]^{2}B
$$

 $B$  = largura do FPB (ou loop) ao redor de  $f = 1/T_b$   $\Rightarrow$  melhor valor para  $T_{d} = T_{b} / 2.$ 

O ruído induz ao *jitter* nos cruzamentos de zeros do relógio ⇒ pode ser reduzido utilizando um PLL para amarrar o tom em  $f = 1/T_b$  .

Sincronizador de bit *early-late-gate*:

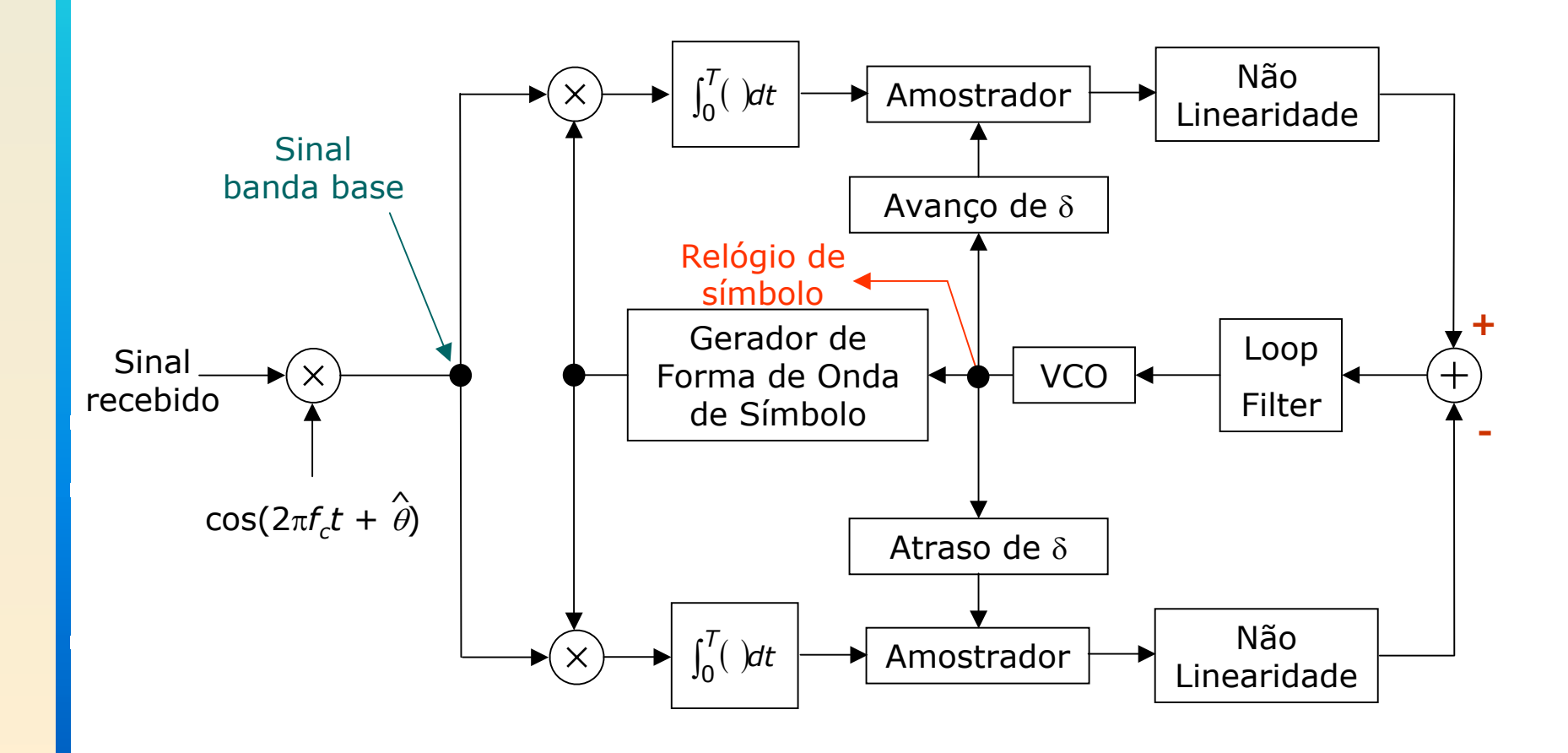

### 8.12.6 Recuperação de Portadora para QPSK

Sinal: $S(t) = a(t) \cos(2\pi f_c t + \theta) + b(t) \sin(2\pi f_c t)$ 

onde a(t) e b(t) são variáveis aleatórias independentes, θ é aleatória mas constante.

Em um intervalo de símbolo:

$$
S(t) = A\cos(2\pi f_C t + \phi_K + \theta), \qquad kT_S \le t \le (k+1)T_S
$$

onde A é constante e  $\phi_{\mathcal{k}}$  assume os valores 0, π/2, π e 3π/2.

$$
S(t) = \text{Re}\left\{\widetilde{S}(t)\exp(j2\pi f_c t)\right\}
$$

### A envoltória complexa é dada por:

$$
\widetilde{S}(t) = [a(t) + b(t)] \exp[j\theta]
$$
  
=  $A \exp(j\phi_k + \theta)$   $kT_s \le t \le (k + 1)T_s$ 

Um modo de se obter o sincronismo de portadora para o QPSK  $\Rightarrow$  loop de quarta potência ou loop quádruplo (generalização do método *squaring-loop*).

Caso particular do loop de *M*-ésima potência ( *M*-PSK):

$$
x(t) = A\cos(2\pi f_C t + \phi_K + \theta), \qquad kT_S \le t \le (k+1)T_S
$$

onde *Ts* é a duração de um símbolo e φ *k*é o ângulo correspondente ao *k*-ésimo símbolo.

$$
\phi_{k}=0, \frac{2\pi}{M}, 2\frac{2\pi}{M}, 3\frac{2\pi}{M}, 4\frac{2\pi}{M}, ..., (M-1)\frac{2\pi}{M}
$$

### Elevando *x* ( *t*) a *M*-ésima potência temos:

$$
x^M(t) = \frac{1}{2^M} \sum_{k=0}^M {M \choose k} \left[ \tilde{x}(t) \right]^k \left[ \tilde{x}^*(t) \right]^{M-k} \exp[j2\pi f_C(2k+M)t]
$$

Considerando a soma dos termos *k* = 0 e *k* = *M*, temos:

$$
z_M(t) = \frac{1}{2^{M-1}} A^M \cos(2\pi M f_C t + M\phi_K + M\theta), \qquad kT_S \le t \le (k+1)T_S
$$

ou

$$
\widetilde{Z}_M(t) = \frac{1}{2^{M-1}} A^M \exp j(M\phi_K + M\theta) = \frac{1}{2^{M-1}} \widetilde{S}^M(t)
$$

Como  $M_{\Phi_{\mathsf{k}}}$  = múltiplo inteiro de 2π, temos:

$$
z_M(t) = \frac{1}{2^{M-1}} A^M \cos(2\pi M f_c t + M\theta)
$$

$$
\widetilde{Z}_M(t) = \frac{1}{2^{M-1}} A^M \exp(jM\theta)
$$

e

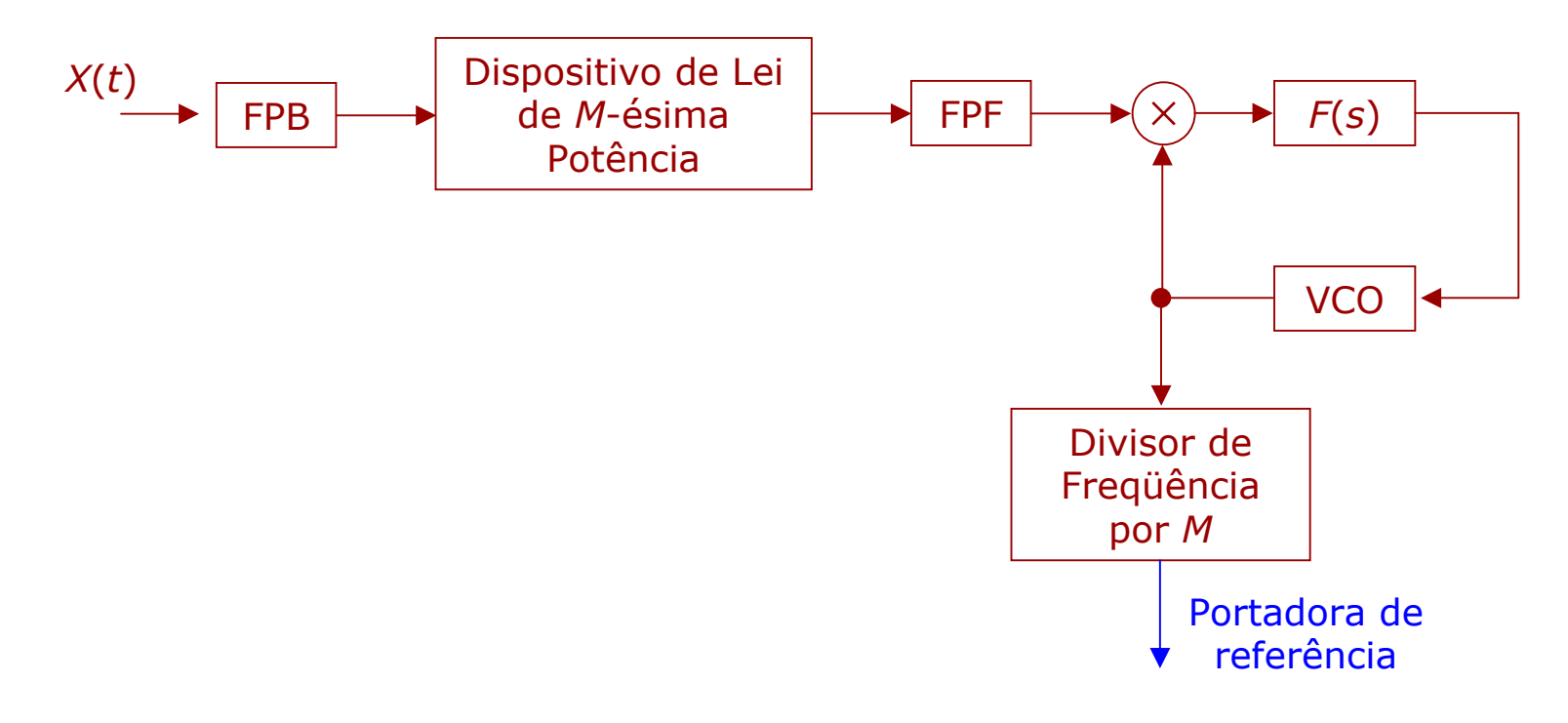

#### Para *M* = 4, temos especificamente:

$$
\widetilde{Z}_4(t) = \frac{1}{8}\widetilde{S}^4(t) = \frac{A^4}{8}\exp(j4\theta)
$$

## A envoltória complexa de *S* 4 ( *t*) na vizinhança de 4 *fc* é proporcional a  $\widetilde{S}^4(t)$ , assim:

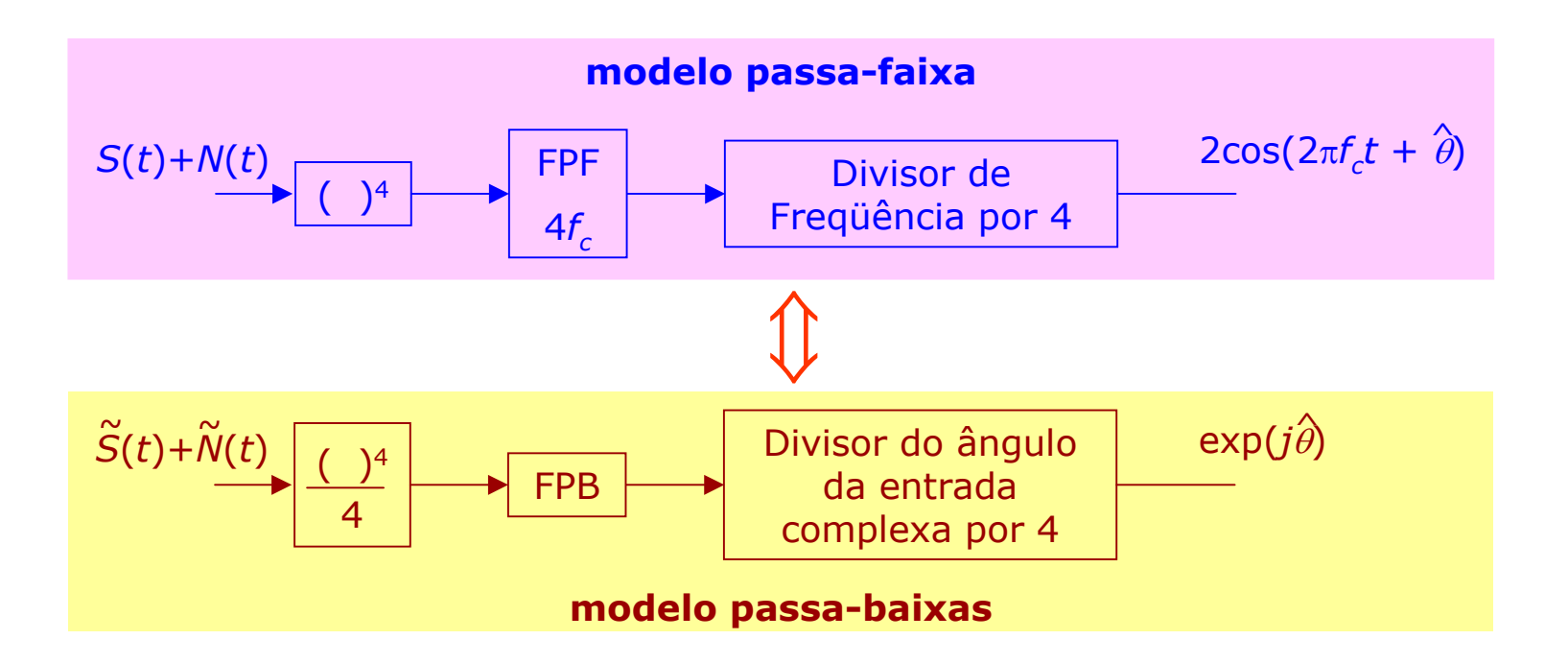

### 8.12.7 Recuperação de Relógio para QPSK

Pode ser usado um esquema do tipo atrasa-e-multiplica. Sinal produto:

$$
Z(t) = S(t)S(t - T_d)
$$

com *T<sub>d</sub> ≈ T<sub>s</sub>*/2 tendo uma componente periódica forte na taxa de relógio. Esta componente pode ser extraída por um FPF ou um VCO sintonizado na taxa de relógio.

Representação da extração do relógio por meio da representação de envoltória complexa:

$$
Z(t) = \frac{1}{2} \{A(t)A(t - T_d) + B(t)B(t - T_d)\}\cos(\theta_d) +
$$

$$
-\frac{1}{2} \{B(t)A(t - T_d) + A(t)B(t - T_d)\}\sin(\theta_d) +
$$

+ termos em 2 $f_{\mathcal{C}}$ 

 $0$ onde  $θ_0 = 2πf_cT_d$ .

Ignorando os termos de freqüência dupla, temos:

$$
Z(t) = \text{Re} \left\{ \widetilde{S}(t) \widetilde{S}(t - T_d) \exp(j\theta_d) \right\}
$$

A componente de relógio pode ser extraída através de um FPF centrado em  $f_{_S}$ , ou um VCO:

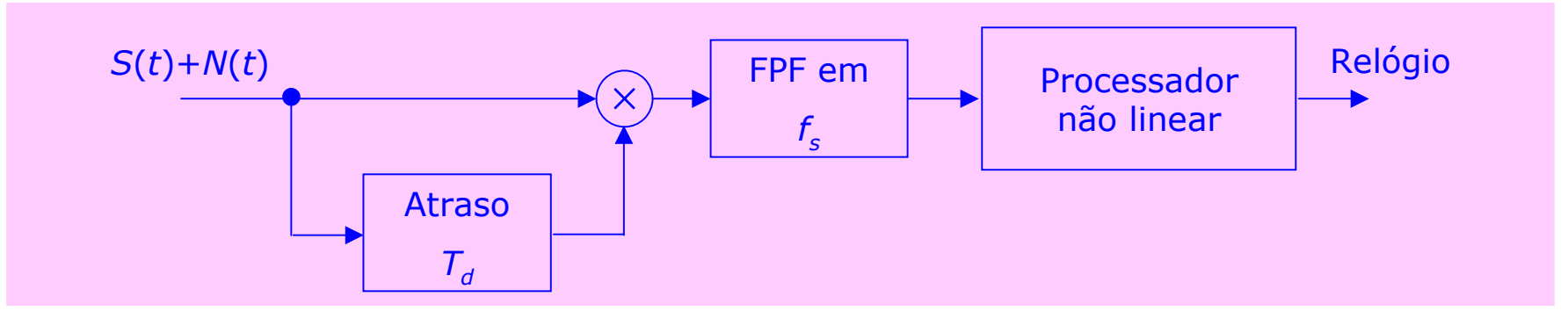

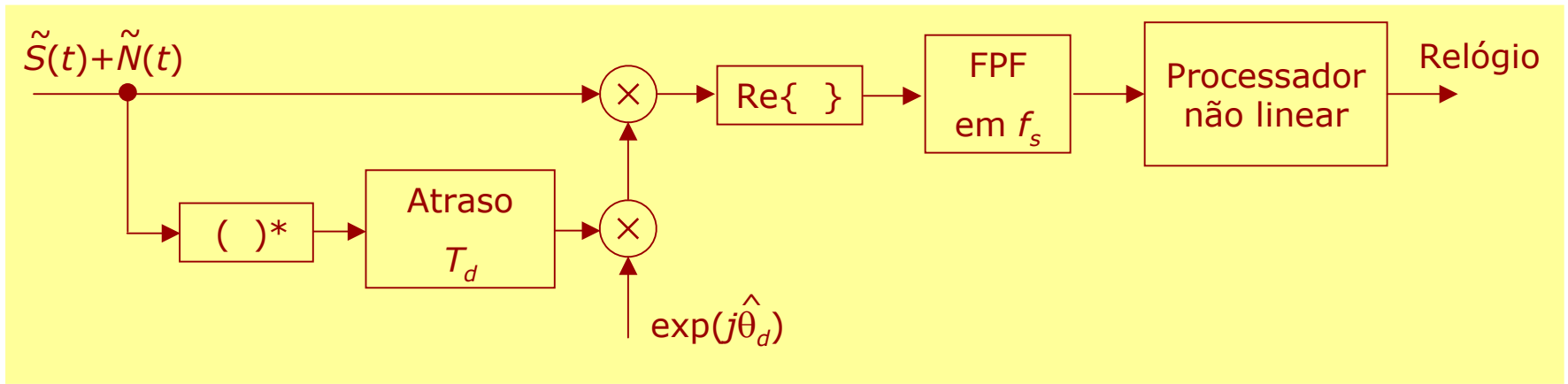

#### **8.13 Calibração das Simulações**

A medida de parâmetros de desempenho requer implici tamente o conhecimento das condições sob as quais a medida foi feita, de modo a interpretá-la apropriadamente.

Exemplo: a BER só possui significado quando acompanhada da  $E_{\rm \it b}/N_{\rm \it 0}.$ Precisamos "calibrar" a  $E_b/N_0$  ou seja, saber o que ela é (medida feita por um técnico).

> BER pode ser influenciada por outros fatores: sincronismo de bit, banda de filtros, características dos amplificadores, taxa de codificação, etc.  $\Rightarrow$  dados do sistemas e não condições a serem determinadas no processo de calibração.

O processo de calibração pode ser visto como uma modelagem de uma instrumentação real que pode ser usada para medir as condições de interesse.

Os parâmetros ou condições que podemos relacionar com a calibração são:

- níveis dos sinal,
- níveis do ruído,
- •níveis da interferência,
- referências de relógio e de fase,
- *jitter* de fase e de relógio, e
- polarizações em geral.

**Calibração de SNR ou**  *Eb***/** *N* **0 para sinalização digital:**

## **a) Nível de potência do sinal:**

Sinal passa-faixa na entrada do receptor:

 $Z(t) = A(t)\cos(\omega_c t) + B(t)\sin(\omega_c t)$ 

### Potência média do sinal:

$$
P_Z = \lim_{T_0 \to \infty} \frac{1}{2T_0} \int_{-T_0}^{T_0} Z^2(t) dt
$$
  
= 
$$
\lim_{T_0 \to \infty} \frac{1}{2T_0} \int_{-T_0}^{T_0} \frac{1}{2} [A^2(t) + B^2(t)] dt
$$

ou

$$
P_Z = \lim_{T_0 \to \infty} \frac{1}{2T_0} \int_{-T_0}^{T_0} |\widetilde{Z}(t)|^2 dt
$$

Na simulação  $P_z$  é aproximado utilizando tempo discreto e um intervalo de obser vaç ã o finito: *N*

$$
P_Z \approx \frac{1}{2N} \sum_{n=1}^{N} \left| \widetilde{Z}(nT_S) \right|^2
$$

*N*= número de amostras da forma de onda.

Se o sinal transmitido carrega *k* bits por inter valo de sinalização *T*, <sup>a</sup> energia *Es* e a energia por bit *Eb* são dadas por:

 $E_b = E_s / k = P_z T / k$ 

Escolha do sinal *Z* ( *t* ) a ser calibrado:

- g e r a r *Z* ( *t* ) o mais próximo possível de um sinal operacional.

Exemplo:

*Z* ( *t* ) pode ter vindo do bloco anterior que realiza um processamento não linear  $\Rightarrow$   $Z(t)$  difícil de se obter sem simular.

Para um sinal estatisticamente balanceado, *N* não precisa ser muito grande para estimar *Pz*.

Se a memória do sistema é finita e de duração igual a *m* símbolos, costuma -se utilizar neste contexto uma seqüência PN com o transmissor.

Se *N* é o período completo da seqüência, *Pz* obtida da relação abaixo será precisa.

$$
P_Z \approx \frac{1}{2N} \sum_{n=1}^{N} \left| \widetilde{Z}(nT_S) \right|^2
$$

Para um alfabeto L−ário, o comprimento de seqüência PN é L<sup>m</sup> ⇒ número muito grande!

Mudanças no projeto do sistema fará com que uma recalibração seja feita.

Um modelo mais simples permite que a calibração seja feita analiti camente. Suponha que os sinais modulantes possam ser expressos por:

> $A(t) = \sum A_n g(t - nT)$  $B(t) = \sum B_n g(t - nT)$

onde A<sub>n</sub> , B<sub>n</sub> são obtidas de alfabetos indênticos L-ários e  $g(t)$  é um pulso. Então, a potência média em  $A(t)$  e de  $B(t)$  é dada por:

$$
P_A = \frac{E[A_n^2]}{T} \varepsilon_g
$$

onde a energia do pulso é dada por:

$$
\varepsilon_g = \int_{-\infty}^{\infty} g^2(t) dt = \int_{-\infty}^{\infty} |G(f)|^2 df
$$

Então,

$$
P_Z = \frac{E[A_n^2]}{T} \varepsilon_g
$$

A expressão acima pode ser pré-computada.

Uma escolha mais conveniente que estas duas anteriores é utilizar a portadora sem modulação:

 $Z(t) = A \text{cos}(\omega_{\text{c}} t)$ 

onde

$$
P_z = A^2/2
$$

A significância desta expressão é que ela é a potênci a máxima disponível e f ornece uma referência fix a em respeito a qual curva de BER pode ser mostrada e comparada.

Para o sinal QAM, a potência é dividida pelos dois canais, então <sup>a</sup> máxima energia por símbolo por canal será *A* 2 *T*/4. Energia total por símbolo = *A* 2 *T*/2.

Note que é preciso calibrar também as regiões de decisão, o que envolve o estabelecimento de níveis ou regiões angulares correspondente a diferentes símbolos transmitidos.

### **b) Nível de potência do ruído:**

O ruído passa faixa na entrada do receptor é dada por:

 $N(t)$  =  $N_c(t)$ cos( $\omega_c t$ ) –  $N_s(t)$ sen( $\omega_c t$ )

cuja potência média em uma dada largura de faixa *B* é:

$$
P_N = [P_{Nc} + P_{Ns}]/2 = N_0B
$$

*N* 0 = é a densi dade espectral de potência unilateral do ruído.

É conveniente assumir que o ruído possui largura de faixa *W* finita maior que a largura de f aixa do siste ma.

Então, *N c*( *t*) e *Ns*( *t*) são dois processos passa baixas equivalente com densidade espectral de potência bilater al = *N* 0 para – *W*/2 ≤ *f* ≤ *W*/2.

Em simulação *N* ( *<sup>t</sup>*) é gerado na sua forma passa baixas equivalente:

 $\widetilde{N}(t) = N_c(t) + jN_s(t)$  $\approx$ 

Para obter *N* ( *<sup>t</sup>*), basta gerar duas seqüências gaussianas passa baixas, cada uma com densidade espectral de potência bilateral igual a N<sub>0</sub>.

Assim, para um valor de  $N_0$  basta fixar as variâncias de  $N_c(t)$  e  $N_s(t)$  $\sigma_c^2 = \sigma_s^2 = N_0 f_s$ , onde  $f_s$  é a freqüência de amostragem de um gerador de números aleatórios que emite amostras a cada *Ts* que imitam o ruído branco em – *fs*/2 ≤ *f* ≤ *fs*/2 com densidade espectral de potência igual a *N*<sub>o</sub>.  $\sigma_{\rm s}^2 = \sigma_{\rm s}^2 =$ 

## **c) Calibrando a razão Sinal-Ruído e**  *Eb***/** *N* **0:**

*Eb*/ *N* 0 = medida calibrada na entrada do receptor = γ (valor numérico). Então,

$$
N_0 = E_b/\gamma
$$

 $\mathcal{L}_{b} = E_{\mathcal{S}}/k = P_{z}T/k$ , temos:

 $N_0 = P_z T / γ k$ 

onde *k, T* <sup>e</sup> γ são valores pré-determinados e *Pz* pode ser précalculado ou determinado por calibração. Assim, basta calibrar o gerador de números aleatórios pela fixação de  $\sigma_{\mathcal{C}}^2 = \sigma_{\mathcal{S}}^2 = N_0 f_{\mathcal{S}}$  para completar a calibração de  $E_{\rm \it b}/N_{\rm \rm 0}.$  $\sigma_{\rm s}^2 = \sigma_{\rm s}^2 =$ 

Para calibrar a SNR, seja ρ a razão potência do sinal/ruído em um dado ponto de interesse.

- A potência do sinal *Pz* pode ser pré-calculada ou determinada por medição.
- A potência do ruído no mesmo ponto é dado por *N* 0*B N*.

 $B_N$  = medida entre o ponto de inserção da fonte de ruído e o ponto de teste.

**1º caso:** fixar o valor de ρ em algum ponto e usar

$$
N_0 = P_z / \rho B_N
$$

**2º caso:** fixar o valor de  $E_b/N_0 = \gamma$  e determinar o valor de ρ:

ρ <sup>=</sup> *k*γ/*TB N*

*T* = 1/ *R* = dur a ç ã o de um símbolo.